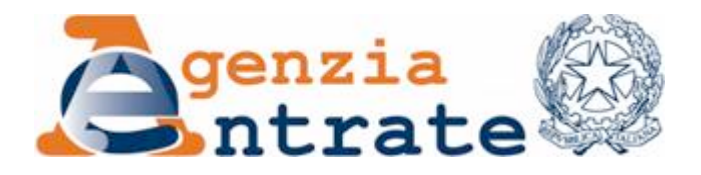

*Approvazione del modello per l'istanza di rimborso Irpef/Ires per mancata deduzione dell'Irap relativa alle spese per il personale dipendente e assimilato (art. 2, comma 1 quater, decreto-legge 6 dicembre 2011, n. 201)*

#### IL DIRETTORE DELL'AGENZIA

In base alle attribuzioni conferitegli dalle norme riportate nel seguito del presente provvedimento

#### dispone:

1. *Approvazione del modello per l'istanza di rimborso Irpef/Ires per mancata deduzione dell'Irap relativa alle spese per il personale dipendente e assimilato (art. 2, comma 1-quater, decreto-legge 6 dicembre 2011, n. 201)*

1.1 E' approvato il modello (con le relative istruzioni) per l'istanza di rimborso ai sensi dell'articolo 2 del decreto-legge 6 dicembre 2011, n. 201, convertito, con modificazioni, dalla legge 22 dicembre 2011, n. 214, come modificato dall'articolo 4, comma 12, del decreto-legge 2 marzo 2012, n. 16, convertito, con modificazioni, dalla legge 26 aprile 2012, n. 44, annesso al presente provvedimento (allegato A).

1.2 Il modello di cui al punto 1.1 è composto dal frontespizio, contenente l'informativa relativa al trattamento dei dati personali, i dati anagrafici del soggetto istante e del rappresentante, la firma e l'impegno alla presentazione telematica, e dal quadro RI, per l'indicazione dei dati utili ai fini della determinazione del rimborso, relativi a ciascun periodo d'imposta.

#### 2. *Modalità e termini di presentazione dell'istanza*

2.1 L'istanza di rimborso è presentata esclusivamente in via telematica direttamente dai contribuenti abilitati a Entratel o Fisconline, in relazione ai requisiti posseduti per la presentazione delle dichiarazioni di cui al decreto del Presidente della Repubblica 22 luglio 1998, n. 322, e successive modificazioni, ovvero tramite i soggetti incaricati di cui all'articolo 3, commi 2-bis e 3, del predetto decreto.

2.2 Gli utenti del servizio telematico trasmettono i dati contenuti nel modello per l'istanza di rimborso, secondo le specifiche tecniche contenute nell'allegato B al presente provvedimento. Eventuali correzioni alle specifiche tecniche saranno pubblicate nell'apposita sezione del sito internet dell'Agenzia delle Entrate e ne sarà data relativa comunicazione. La trasmissione telematica può essere effettuata utilizzando anche il software denominato "*RimborsoIrapSpesePersonale*", reso disponibile gratuitamente dall'Agenzia delle Entrate sul sito internet *www.agenziaentrate.gov.it* a partire dal 3 gennaio 2013.

2.3 E' fatto comunque obbligo, ai soggetti incaricati della trasmissione telematica, di rilasciare al soggetto interessato un esemplare cartaceo dell'istanza trasmessa secondo le modalità di cui al punto 2.2 nonché copia della comunicazione dell'Agenzia delle Entrate che ne attesta l'avvenuto ricevimento e che costituisce prova dell'avvenuta presentazione. L'istanza, debitamente sottoscritta dal soggetto incaricato della trasmissione telematica e dall'interessato, è conservata a cura di quest'ultimo.

2.4 La trasmissione telematica secondo le modalità di cui al punto 2.2 è effettuata per ciascuna area geografica, determinata in base al domicilio fiscale del contribuente indicato nell'ultima dichiarazione dei redditi presentata, secondo il programma riportato nell'allegato C.

2.5L'istanza di rimborso è presentata:

- in generale, entro 48 mesi dalla data del versamento (articolo 38 del decreto del Presidente della Repubblica 29 settembre 1973, n. 602);
- •entro 60 giorni dalla data di attivazione della procedura telematica che ne consente l'invio, quando il termine di 48 mesi (purché ancora pendente alla data del 28 dicembre 2011) cade entro il 60° giorno successivo alla predetta data di attivazione.

2.6 Le istanze di rimborso si considerano presentate all'Agenzia delle Entrate secondo l'ordine di trasmissione dei relativi flussi telematici, determinato dal periodo di tempo intercorrente tra l'attivazione della procedura telematica, secondo il programma di cui al punto 2.4, e l'invio della stessa istanza, indipendentemente dalla data in cui è avvenuta la trasmissione. Nel caso di trasmissione delle istanze in data e ora antecedente a quella prevista dal programma di cui al punto 2.4, alle istanze contenute nel relativo flusso informativo viene assegnata, per l'area geografica di riferimento, l'ultima posizione dell'ordine sopra citato.

2.7 Per le istanze pervenute entro le ore 24:00 del sessantesimo giorno successivo alla data di attivazione della procedura telematica secondo il programma di cui al punto 2.4, l'Agenzia provvede a soddisfare le richieste di rimborso validamente liquidate che si riferiscono ai periodi d'imposta più remoti e, nell'ambito del medesimo periodo d'imposta, è data priorità alle istanze di rimborso secondo l'ordine di cui al punto 2.6, riferito a ciascuno degli uffici dell'Agenzia delle Entrate territorialmente competenti.

2.8 Qualora le disponibilità finanziarie di un esercizio non consentano di erogare integralmente i rimborsi validamente liquidati di uno o più periodi d'imposta, fermo restando il pagamento dei rimborsi residui relativi all'annualità non completata con le modalità di cui al punto 2.7, quelli relativi al primo periodo d'imposta interamente non pagato saranno erogati in acconto proporzionalmente rispetto all'ammontare complessivo dei rimborsi liquidati. Tali pagamenti saranno integrati, a saldo delle somme richieste, nel corso degli esercizi successivi.

#### 3. *Reperibilità del modello*

3.1 Il modello di cui al punto 1.1 è reso disponibile in formato elettronico sul sito internet dell'Agenzia delle Entrate www.agenziaentrate.gov.it e sul sito del Ministero dell'Economia e delle Finanze www.finanze.gov.it.

3.2 Il modello può essere reso disponibile su altri siti internet, a condizione che lo stesso sia conforme, per struttura e sequenza, a quello approvato con il presente provvedimento e rechi l'indirizzo del sito dal quale è stato prelevato nonché gli estremi del presente provvedimento.

3.3 E' autorizzata la stampa del modello nel rispetto della conformità grafica al modello approvato e della sequenza dei dati.

#### Motivazioni

L'articolo 2, comma 1, del decreto legge 6 dicembre 2011, n. 201, convertito, con modificazioni, dalla legge 22 dicembre 2011, n. 214, ha previsto a decorrere dal periodo d'imposta in corso al 31 dicembre 2012 la deducibilità, ai fini delle imposte sui redditi (Irpef e Ires), dell'imposta regionale sulle attività produttive (Irap) determinata ai sensi degli articoli 5, 5-bis, 6, 7 e 8 del decreto legislativo 15 dicembre 1997, n. 446, relativa alla quota imponibile delle spese per il personale dipendente e assimilato, al netto delle deduzioni spettanti ai sensi dell'articolo 11, commi 1, lettera a), 1-bis, 4-bis, 4-bis.1 del medesimo decreto legislativo.

Ai sensi dell'articolo 2, comma 1-quater, del decreto-legge n. 201 del 2011, introdotto dall'articolo 4, comma 12, del decreto-legge 2 marzo 2012, n. 16, convertito, con modificazioni, dalla legge 26 aprile 2012, n. 44, la deduzione può essere fatta valere anche per i periodi di imposta precedenti a quello in corso al 31 dicembre 2012. In tal caso, al contribuente spetta il rimborso delle maggiori imposte sui redditi versate con riferimento ai suddetti periodi di imposta, per effetto della mancata deduzione dell'Irap nella misura ammessa dalla norma.

Con il presente provvedimento sono approvati il modello per l'istanza di rimborso, ai sensi dell'articolo 2, comma 1-quater, del decreto legge n. 201 del 2011, con le relative istruzioni, le specifiche tecniche per la trasmissione telematica dei dati in esso contenuti e sono definiti i termini e le modalità di presentazione dell'istanza.

A tale ultimo riguardo, è previsto un meccanismo di accoglimento delle istanze, accompagnato da un sistema di erogazione dei rimborsi, che consente al contempo un'equa distribuzione delle risorse finanziarie disponibili e una ottimizzazione dei tempi di lavorazione.

In particolare, saranno preliminarmente soddisfatte le richieste di rimborso validamente liquidate che si riferiscono ai periodi di imposta più remoti e, nell'ambito del medesimo periodo d'imposta, sarà data priorità alle istanze di rimborso secondo l'ordine di presentazione.

Qualora le risorse finanziarie di un esercizio non consentano l'integrale erogazione dei rimborsi relativi ad uno o più periodi d'imposta, si procederà dapprima al pagamento dei rimborsi residui relativi all'annualità eventualmente non completata con le modalità di cui al punto 2.7 per erogare poi tutti quelli, correttamente liquidati, relativi al primo periodo d'imposta non pagato, ripartendo proporzionalmente le residue disponibilità in base all'ammontare complessivo delle somme liquidate, ferma restando la successiva integrazione dei pagamenti a saldo delle somme richieste.

Le richieste di rimborso saranno presentate, in generale, entro 48 mesi dalla data del versamento (articolo 38 del decreto del Presidente della Repubblica 29 settembre 1973, n. 602). Quando il termine di 48 mesi (purché ancora pendente alla data del 28 dicembre 2011) cade entro il 60° giorno successivo alla data di attivazione della procedura telematica, le richieste di rimborso saranno presentate entro 60 giorni dalla predetta data.

Al fine di evitare una concentrazione delle trasmissioni telematiche nelle prime ore della data di avvio della procedura, con potenziali difficoltà tecniche di gestione, è stato disposto un piano di invio, in base al quale la trasmissione delle istanze sarà scaglionata con tempi diversi a seconda dell'area geografica in cui il soggetto ha il domicilio fiscale, come previsto dal programma allegato. La diversa tempistica di invio delle istanze prevista per ciascuna regione non inciderà in nessun caso nella determinazione dell'ordine di trasmissione di cui al punto 2.6.

#### Riferimenti normativi

#### *Attribuzioni del Direttore dell'Agenzia delle Entrate*

Decreto legislativo 30 luglio 1999, n. 300 (art. 57; art. 62; art. 66; art. 67, comma 1; art. 68, comma 1; art. 71, comma 3, lettera *a)*; art. 73, comma 4);

Statuto dell'Agenzia delle Entrate, pubblicato nella *Gazzetta Ufficiale* n. 42 del 20 febbraio 2001 (art. 5, comma 1; art. 6, comma 1);

Regolamento di amministrazione dell'Agenzia delle Entrate, pubblicato nella *Gazzetta Ufficiale* n. 36 del 13 febbraio 2001 (art. 2, comma 1);

Decreto del Ministro delle Finanze 28 dicembre 2000, pubblicato nella *Gazzetta Ufficiale* n. 9 del 12 gennaio 2001.

#### *Disciplina normativa di riferimento*

Decreto legislativo 9 luglio 1997, n. 241, e successive modificazioni: norme di semplificazione degli adempimenti dei contribuenti in sede di dichiarazione dei redditi e dell'imposta sul valore aggiunto, nonché di modernizzazione del sistema di gestione delle dichiarazioni;

Testo unico delle imposte sui redditi, approvato con decreto del Presidente della Repubblica 22 dicembre 1986, n. 917, e successive modificazioni ed integrazioni;

Decreto legislativo 15 dicembre 1997, n. 446, e successive modificazioni: istituzione dell'imposta regionale sulle attività produttive (Irap), revisione degli scaglioni, delle aliquote e delle detrazioni dell'Irpef e istituzione di una addizionale regionale a tale imposta nonché riordino della disciplina dei tributi locali;

Decreto del Presidente della Repubblica 22 luglio 1998, n. 322, e successive modificazioni: regolamento recante modalità per la presentazione delle dichiarazioni relative alle imposte sui redditi, all'imposta regionale sulle attività produttive e all'imposta sul valore aggiunto;

Decreto del Direttore Generale del Dipartimento delle entrate, e successive modificazioni, pubblicato nella *Gazzetta Ufficiale* n. 187 del 12 agosto 1998: modalità tecniche di trasmissione telematica delle dichiarazioni e dei contratti di locazione e di affitto da sottoporre a registrazione, nonché di esecuzione telematica dei pagamenti;

Legge 27 luglio 2000, n. 212: disposizioni in materia di statuto dei diritti del contribuente;

Decreto del Ministero delle Finanze 21 dicembre 2000, pubblicato nella *Gazzetta Ufficiale* n. 3 del 4 gennaio 2001: individuazione di altri soggetti incaricati della trasmissione telematica delle dichiarazioni, tra i quali le amministrazioni dello Stato;

Decreto legislativo 30 giugno 2003, n. 196: codice in materia di protezione dei dati personali;

Decreto legge 29 novembre 2008, n. 185, convertito, con modificazioni, dalla legge 28 gennaio 2009, n. 2: misure urgenti per il sostegno a famiglie, lavoro, occupazione e impresa e per ridisegnare in funzione anti-crisi il quadro strategico nazionale;

Decreto legge 6 dicembre 2011, n. 201, convertito, con modificazioni, dalla legge 22 dicembre 2011, n. 214: disposizioni urgenti per la crescita, l'equità e il consolidamento dei conti pubblici;

Decreto legge 2 marzo 2012, n. 16, convertito, con modificazioni, dalla legge 26 aprile 2012, n. 44: disposizioni urgenti in materia di semplificazioni tributarie, di efficientamento e potenziamento delle procedure di accertamento.

La pubblicazione del presente provvedimento sul sito internet dell'Agenzia delle Entrate tiene luogo della pubblicazione nella Gazzetta Ufficiale, ai sensi dell'articolo 1, comma 361, della legge 24 dicembre 2007, n. 244.

Roma, 17 dicembre 2012

IL DIRETTORE DELL'AGENZIA

Attilio Befera

# **ALLEGATO A**

# **MODELLO PER L'ISTANZA DI RIMBORSO IRPEF/IRES PER MANCATA DEDUZIONE DELL'IRAP RELATIVA ALLE SPESE PER IL PERSONALE DIPENDENTE E ASSIMILATO**

**(articolo 2, comma 1-quater, Decreto-legge n. 201/2011)**

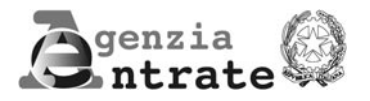

### **MODELLO PER L'ISTANZA DI RIMBORSO IRPEF/IRES PER MANCATA DEDUZIONE DELL'IRAP RELATIVA ALLE SPESE PER IL PERSONALE DIPENDENTE E ASSIMILATO**

**(articolo 2, comma 1-quater, Decreto-legge n. 201/2011)**

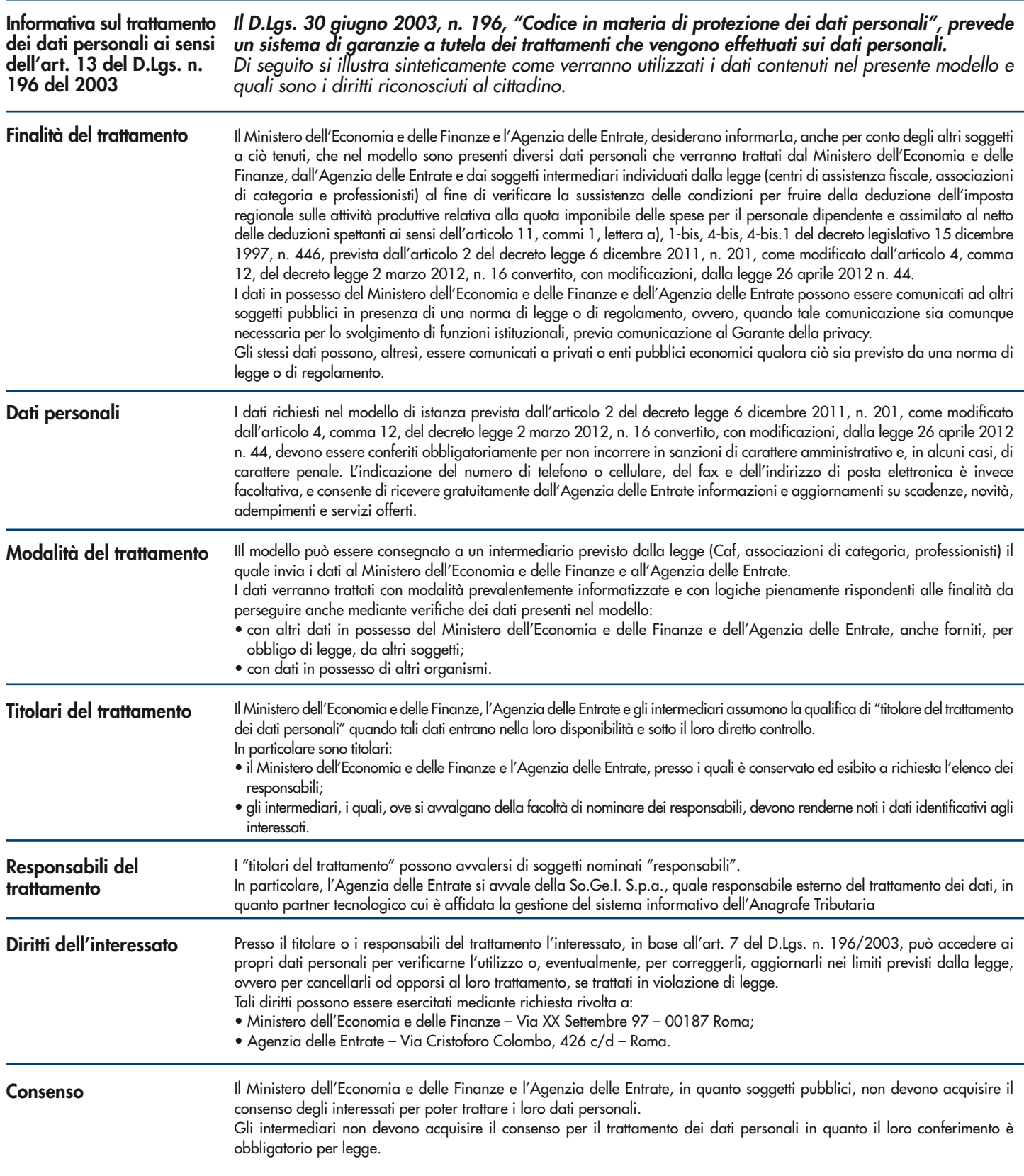

**La presente informativa viene data in generale per tutti i titolari del trattamento sopra indicati.**

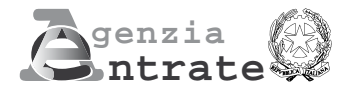

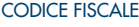

### **MODELLO PER L'ISTANZA DI RIMBORSO IRPEF/IRES PER MANCATA DEDUZIONE DELL'IRAP RELATIVA ALLE SPESE PER IL PERSONALE DIPENDENTE E ASSIMILATO**

**(articolo 2, comma 1-quater, Decreto-legge n. 201/2011)**

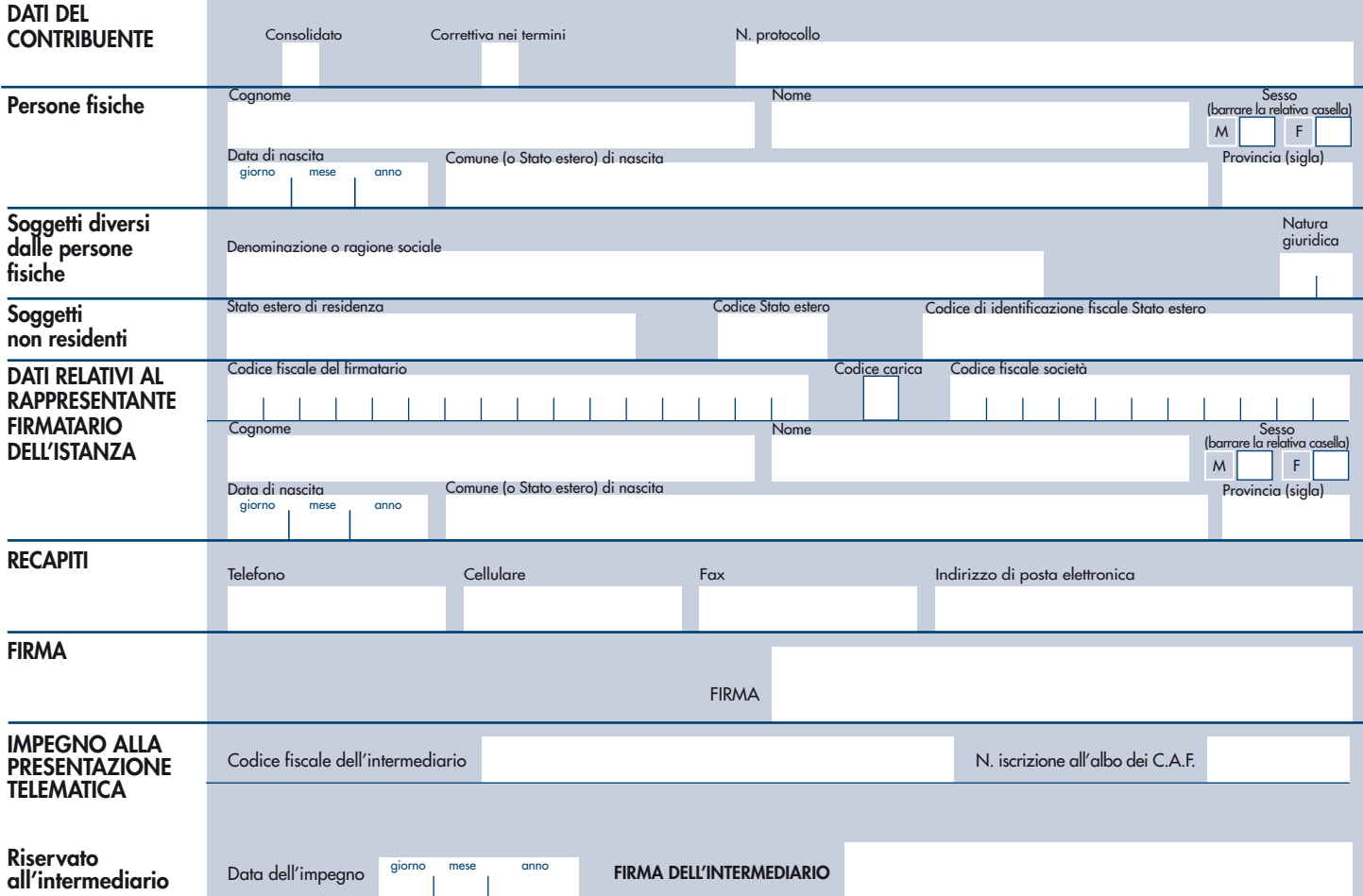

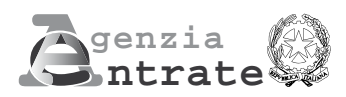

### **QUADRO RI**

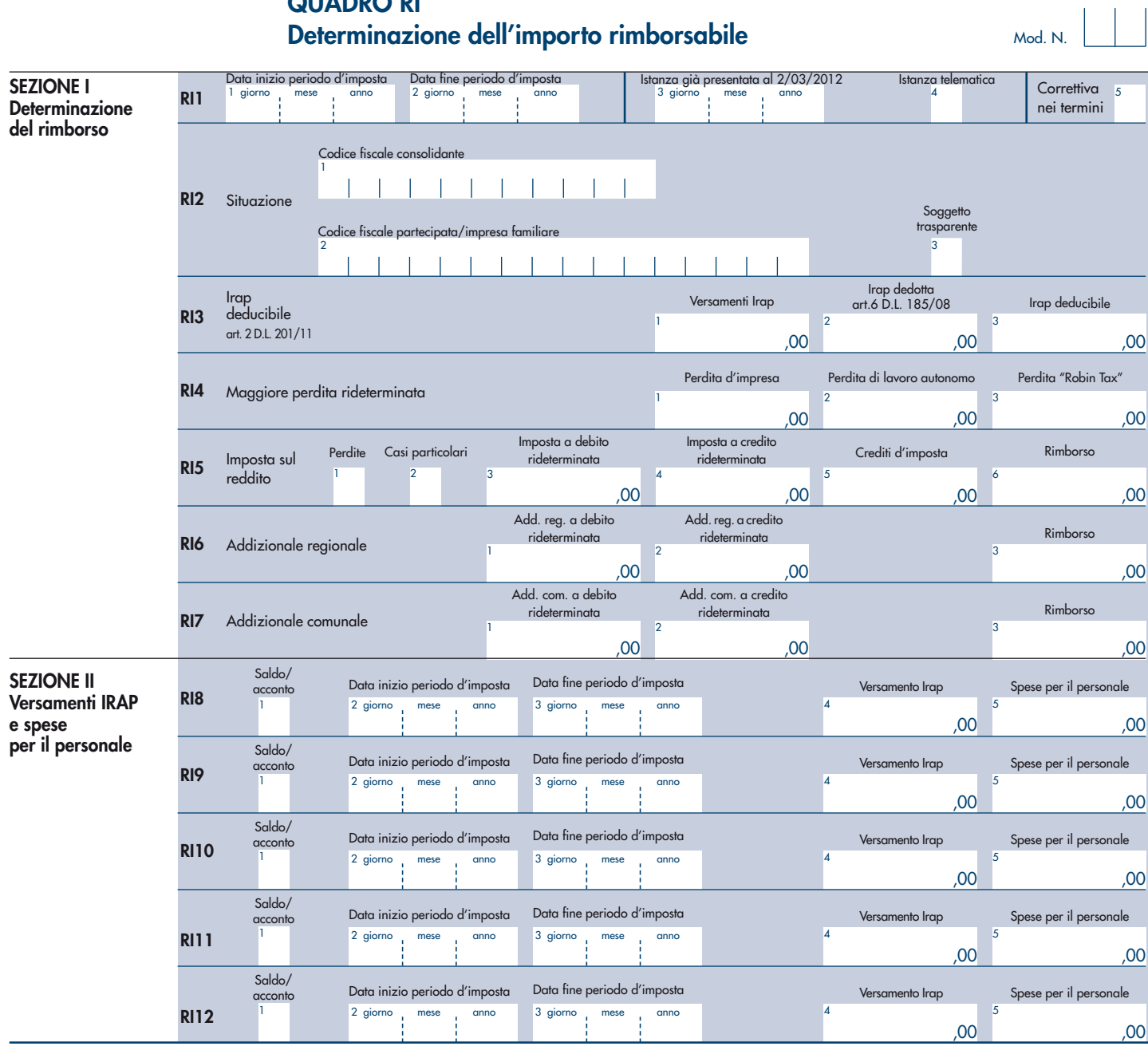

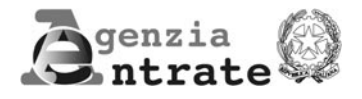

### **MODELLO PER L'ISTANZA DI RIMBORSO IRPEF/IRES PER MANCATA DEDUZIONE DELL'IRAP RELATIVA ALLEADURE DELLE PER MANCATA DEDUZIONE DELL'IRAP RELATIVA ALLEADURE DELL'IRAP RELATIVA ALLEADURE DELL'IRAP RELATIVA ALLEADURE DELL'IRAP RELATIVA ALLEADURE DELL'IRAP RELATIVA ALLEADU SPESE PER IL PERSONALE DIPENDENTE E ASSIMILATO**

**(articolo 2, comma 1-quater, Decreto-legge n. 201/2011)**

### **ISTRUZIONI**

#### Con questo modello il contribuente può chiedere il rimborso delle maggiori imposte sui redditi (Irpef e Ires) versate per effetto della mancata deduzione dell'Irap relativa alle spese per il personale dipendente e assimilato. L'articolo 2, comma 1, del Dl n. 201/2011, ha infatti introdotto, a decorrere dal periodo d'imposta in corso al 31 dicembre 2012, la deducibilità ai fini delle imposte sui redditi (Irpef e Ires) dell'Irap relativa alla quota imponibile delle spese per il personale dipendente e assimilato al netto delle deduzioni spettanti ai sensi dell'art. 11, commi 1, lettera a), 1-bis, 4-bis, 4-bis.1 del Decreto legislativo n. 446/1997 (di seguito "Decreto Irap"). In particolare, questa deduzione spetta ai seguenti soggetti: • società di capitali e enti commerciali (art. 5); • società di persone e imprese individuali (art. 5-bis); • banche e altri enti e società finanziari (art. 6); • imprese di assicurazione (art. 7); • persone fisiche, società semplici e quelle a esse equiparate esercenti arti e professioni (art. 8). La deduzione dell'Irap spetta anche ai soggetti diversi da quelli elencati, a condizione che determinino la base imponibile Irap secondo la disciplina prevista per le imprese commerciali per opzione (imprenditori agricoli e pubbliche amministrazioni per l'attività commerciale eventualmente esercitata) o per regime naturale (enti privati non commerciali con riferimento alla sola attività commerciale esercitata). La deduzione può essere fatta valere anche per i periodi di imposta precedenti a quello in corso al 31 dicembre 2012, se alla data del 28 dicembre 2011 (entrata in vigore della Legge n. 214/2011, che ha convertito con modifiche il Dl 201/2011) era ancora pendente il termine di 48 mesi per richiedere il rimborso (art. 4, comma 12, del Dl n. 16/2012, che ha introdotto il comma 1-quater nell'art. 2 del Dl n. 201/2011). In particolare, il contribuente può richiedere il rimborso delle maggiori imposte sui redditi versate (oppure della maggiore eccedenza a credito) dal 28 dicembre 2007 (per i versamenti in acconto il termine decorre dal momento del versamento del saldo, come indicato nella risoluzione n. 459/E del 2 dicembre 2008). A tal fine, il contribuente deve presentare questo modello, anche se per le stesse annualità è stata già presentata l'istanza ("Modello per l'istanza di rimborso ai sensi dell'articolo 6 del decreto legge 29 novembre 2008, n. 185"), esclusivamente in via telematica entro i seguenti termini: • in generale, entro 48 mesi dalla data del versamento (art. 38 del DPR n. 602/1973) • entro 60 giorni dalla data di attivazione della procedura telematica che ne consente l'invio, quando il termine di 48 mesi (purché ancora pendente alla data del 28 dicembre 2011) cade entro il 60° giorno successivo alla predetta data di attivazione. Per le domande di rimborso relative a istanze cartacee già presentate, ai sensi dell'art. 38 del DPR n. 602/1973, alla data di entrata in vigore del Dl n. 16/2012, è necessario che le stesse siano trasmesse all'Agenzia delle Entrate entro 60 giorni dalla data di attivazione della procedura telematica, per consentirne l'esame in via prioritaria (per approfondimenti vedi paragrafo "Istanze cartacee"). Per le istanze relative alle maggiori perdite rideterminate, la scadenza dei 48 mesi (art. 38 del **Premessa**

DPR. n. 602/1973) decorre dalla data in cui sarebbe scaduto il termine di versamento del relativo saldo Irpef/Ires (per approfondimenti vedi paragrafo "Perdite").

**1**

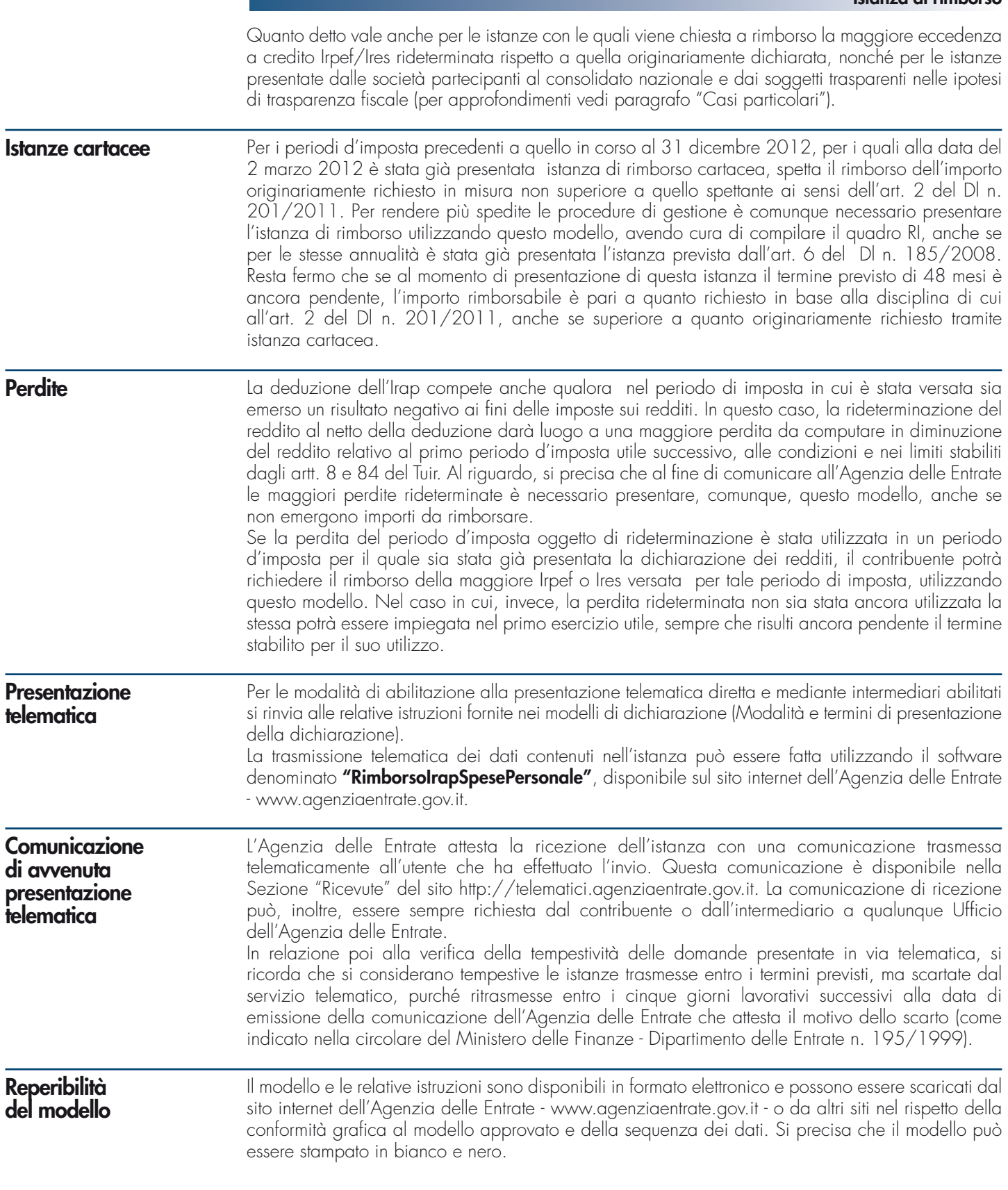

#### **DATI DEL CONTRIBUENTE**

Nel riquadro devono essere indicati i dati relativi al soggetto che ha diritto a chiedere il rimborso delle maggiori imposte sui redditi versate o della maggiore eccedenza a credito oppure al riconoscimento delle maggiori perdite rideterminate (anche in assenza, quindi, di importi rimborsabili), per effetto della deduzione dell'Irap nella misura ammessa dall'art. 2 del Dl n. 201/2011.

Nei casi di trasparenza fiscale o di consolidato nazionale, l'istanza va presentata autonomamente anche dal soggetto trasparente o partecipante alla tassazione di gruppo, anche in assenza di un importo da chiedere a rimborso, avendo cura di riportare i propri dati anagrafici nel presente riquadro (vedi paragrafo "Casi particolari").

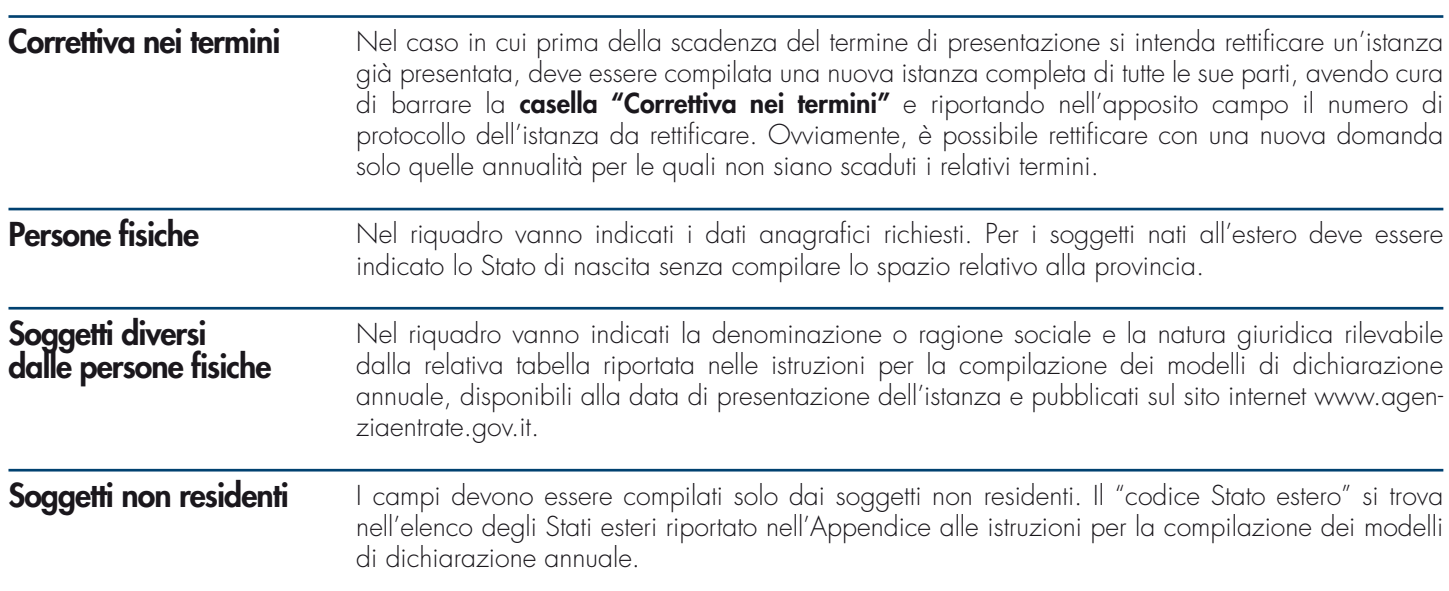

#### **DATI RELATIVI AL RAPPRESENTANTE FIRMATARIO DELL'ISTANZA**

Il riquadro deve essere compilato con l'indicazione dei dati relativi al soggetto firmatario dell'istanza, nell'ipotesi in cui quest'ultimo sia diverso dal soggetto che presenta l'istanza di rimborso. Nel caso in cui la domanda sia presentata da una società per conto del contribuente, deve essere compilato anche il campo denominato "Codice fiscale società", indicando, nell'apposito campo, il codice di carica corrispondente al rapporto intercorrente fra la società rappresentante e il contribuente. In questa ipotesi rientrano, ad esempio, la società che indica il codice carica "9" in qualità di società beneficiaria (di società scissa) o di società incorporante (di società incorporata) e la società che presenta l'istanza in qualità di rappresentante negoziale del soggetto richiedente. Il codice carica deve essere desunto dalla relativa tabella presente nelle istruzioni per la

compilazione dei modelli di dichiarazione annuale, disponibili alla data di presentazione dell'istanza e pubblicati sul sito internet www.agenziaentrate.gov.it.

#### **RECAPITI**

Possono essere indicati i recapiti telefonici, l'indirizzo e-mail e il fax del contribuente (oppure del rappresentante in caso di estinzione o decesso).

L'indicazione dei dati previsti nel riquadro consente al contribuente di essere contattato dall'Agenzia delle Entrate per eventuali richieste di chiarimenti in ordine ai dati esposti nel modello.

#### **FIRMA DELL'ISTANZA DI RIMBORSO**

La firma va apposta in forma leggibile da parte del contribuente che presenta l'istanza o da chi ne ha la rappresentanza legale o negoziale o da uno degli altri soggetti indicati nella Tabella "Codice di carica".

#### **IMPEGNO ALLA PRESENTAZIONE TELEMATICA**

Il riquadro deve essere compilato e sottoscritto solo dall'intermediario che trasmette l'istanza. L'intermediario deve riportare:

- il proprio codice fiscale;
- se si tratta di Caf, il proprio numero di iscrizione all'albo;
- la data (giorno, mese e anno) di assunzione dell'impegno a trasmettere l'istanza.

### **QUADRO RI – DETERMINAZIONE DELL'IMPORTO RIMBORSABILE**

Il quadro RI si compone di due sezioni: nella prima è prevista l'indicazione, per ciascun periodo d'imposta, dei dati relativi alla determinazione della quota di Irap deducibile, della perdita rideterminata, dell'imposta sul reddito e delle relative addizionali chieste a rimborso. Nella

#### **Istanza di rimborso**

seconda sezione è prevista l'indicazione della quota deducibile dei versamenti Irap a saldo e in acconto distintamente per periodo d'imposta nonché delle spese per il personale.

Nel caso in cui con la stessa domanda si richiede il rimborso (oppure il riconoscimento di maggiori perdite) con riferimento a più periodi d'imposta è necessario compilare più moduli, avendo cura di numerare progressivamente la casella "Mod. N." posta in alto a destra del presente quadro.

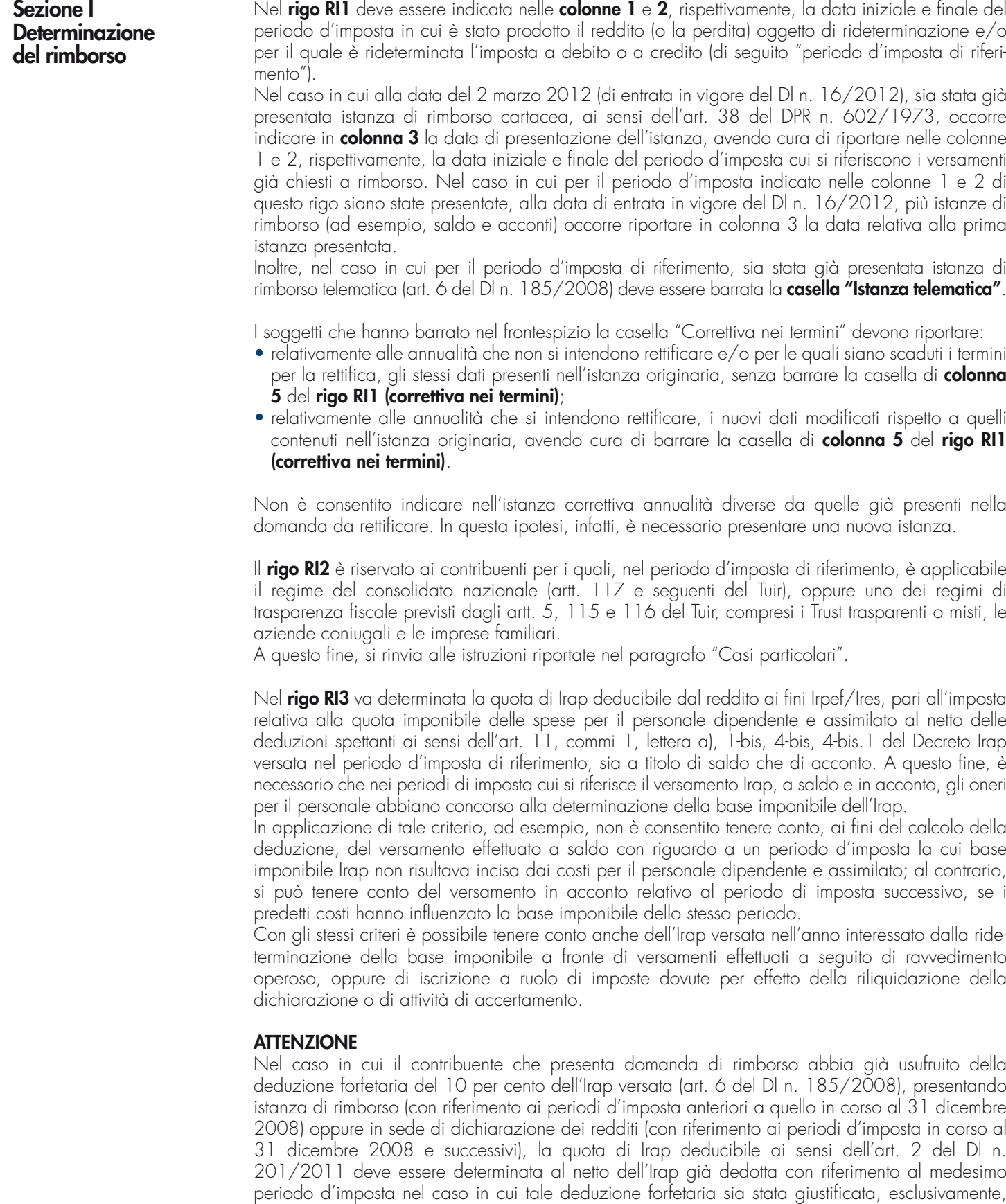

dipendente e assimilato non ammesse in deduzione.

dalla partecipazione al valore della produzione netta imponibile di spese per il personale

**4**

Pertanto, nel rigo RI3 va indicato:

- in **colonna 1**, l'ammontare dell'Irap relativa alla quota imponibile delle spese per il personale dipendente e assimilato al netto delle deduzioni spettanti ai sensi dell'art. 11, commi 1, lettera a), 1-bis, 4-bis, 4-bis.1 del Decreto Irap, versata a titolo di saldo e acconto nel periodo d'imposta di riferimento. Non deve essere riportata nella colonna 1 l'eventuale eccedenza di versamento a saldo; inoltre l'Irap versata in acconto potrà partecipare al calcolo dell'importo deducibile solo se e nei limiti in cui rifletta l'imposta effettivamente dovuta per il relativo periodo di imposta;
- in **colonna 2**, il 10 per cento dell'Irap versata nel periodo d'imposta di riferimento già dedotta ai sensi dell'art. 6 del Dl n. 185/2008, in sede di istanza di rimborso (con riferimento ai periodi d'imposta anteriori a quello in corso al 31 dicembre 2008) oppure in sede di dichiarazione dei redditi (con riferimento ai periodi d'imposta in corso al 31 dicembre 2008 e successivi). Nella presente colonna non va indicato, invece, il 10 per cento dell'l'Irap versata la cui deduzione sia stata giustificata, in tutto o in parte, dalla partecipazione al valore della produzione imponibile di spese per interessi passivi e oneri assimilati non ammessi in deduzione nella determinazione dello stesso;
- in **colonna 3**, l'ammontare dell'Irap versata deducibile ai fini delle imposte sui redditi. Questo ammontare è pari alla differenza, se positiva, tra gli importi di cui alle colonne 1 e 2.

Nel **rigo RI4**, **colonna 1**, vanno indicate le maggiori perdite d'impresa rideterminate, per il periodo d'imposta di riferimento, a seguito della deduzione dell'Irap di cui al rigo RI3, colonna 3, qualora riportabili nei periodi d'imposta successivi (per le ipotesi di consolidato nazionale e di trasparenza fiscale si rinvia al paragrafo "Casi particolari").

Nel caso in cui la deduzione della quota di Irap versata comporti, invece, l'emersione di una maggiore perdita da utilizzare totalmente in diminuzione di un altro reddito d'impresa dichiarato per il medesimo periodo d'imposta, non deve essere compilato il presente rigo ma i righi da RI5 a RI7, al fine di dare evidenza dell'imposta e delle addizionali chieste a rimborso. Nell'ipotesi in cui, invece, la maggiore perdita sia utilizzata solo in parte in diminuzione di un altro reddito d'impresa dichiarato per lo stesso periodo d'imposta, occorre compilare sia il presente rigo che i righi da RI5 a RI7.

Nel rigo RI4, con riferimento alle perdite d'impresa minore, vanno indicate solo quelle riportabili nei periodi d'imposta successivi ai sensi dell'art. 8 del Tuir, nella formulazione in vigore fino al 31 dicembre 2007, se rideterminate. Infatti, in virtù delle modifiche apportate dall'art. 36 del Dl n. 223/2006 all'art. 8 del Tuir, anche le perdite d'impresa minore potevano essere riportate nei periodi d'imposta successivi.

Nell'ipotesi particolare in cui il reddito d'impresa originariamente dichiarato sia stato totalmente o parzialmente compensato con una perdita pregressa o di periodo e detto reddito d'impresa venga rideterminato in misura inferiore in virtù dell'applicazione dell'art. 2 del Dl n. 201/2011, la perdita eventualmente utilizzata in eccesso a copertura del maggiore reddito d'impresa originario, sempreché riportabile nei periodi d'imposta successivi, va indicata nella presente colonna.

#### **ESEMPIO**

Reddito d'impresa dichiarato per il 2009 pari a 30.000 euro, completamente compensato con una perdita pregressa. A seguito della deduzione dell'Irap versata relativa al costo del lavoro, il reddito d'impresa viene rideterminato in misura pari a 27.000 euro e la quota della perdita pregressa (pari a 3.000 euro), non più utilizzata, va indicata nella colonna 1 del rigo RI4, se riportabile nei periodi d'imposta successivi.

Le maggiori perdite evidenziate in questo rigo, se non utilizzate ai fini della richiesta di rimborso, possono essere riportate nella prima dichiarazione dei redditi successiva alla presentazione della presente istanza (modello Unico 2013 e successivi), sempre che non siano scadute.

In **colonna 2**, vanno indicate le maggiori perdite derivanti dall'esercizio di arti e professioni rideterminate, per il periodo d'imposta di riferimento, a seguito della deduzione dell'Irap di cui al rigo RI3, colonna 3, se riportabili nei periodi d'imposta successivi (ad esempio, quelle determinate ai sensi dell'art. 8 del Tuir, nella formulazione in vigore fino al 31 dicembre 2007). Per la compilazione di questo rigo si rinvia alle istruzioni fornite per la colonna 1, con particolare riferimento alle perdite d'impresa minore.

In **colonna 3**, vanno indicate le maggiori perdite derivanti dall'applicazione delle disposizioni della cosiddetta "Robin Tax" (art. 81 del Dl n. 112/2008) rideterminate, per il periodo d'imposta di riferimento, a seguito della deduzione dell'Irap di cui al rigo RI3, colonna 3, riportabili nei periodi d'imposta successivi ai sensi dell'art. 84 del Tuir. Per la compilazione di questo rigo si rinvia alle istruzioni fornite per la colonna 1.

Nei righi da RI5 a RI7 occorre riportare le imposte sui redditi, a debito o a credito e le relative addizionali rideterminate a seguito della deduzione dell'Irap versata, evidenziata nella colonna 3 del rigo RI3 (per le ipotesi di consolidato nazionale e di trasparenza fiscale si rinvia al paragrafo

"Casi particolari"). Si fa presente che nel caso in cui il contribuente abbia già dedotto ai sensi dell'art. 6 del Dl n. 185/2008, in sede di istanza di rimborso (con riferimento ai periodi d'imposta anteriori a quello in corso al 31 dicembre 2008), il 10% dell'Irap versata, ai fini del calcolo delle imposte e delle relative addizionali rideterminate, da riportare nei righi da RI5 a RI7, si deve tenere conto del reddito già rideterminato per effetto della deduzione di cui al richiamato art. 6 (analoghe considerazioni valgono anche in caso di determinazione di una maggiore perdita in luogo di un minor reddito).

#### **ESEMPIO**

Il contribuente ha già presentato per il periodo d'imposta 2007 un'istanza di rimborso ai sensi dell' art. 6 del Dl n. 185/2008, evidenziando la seguente situazione:

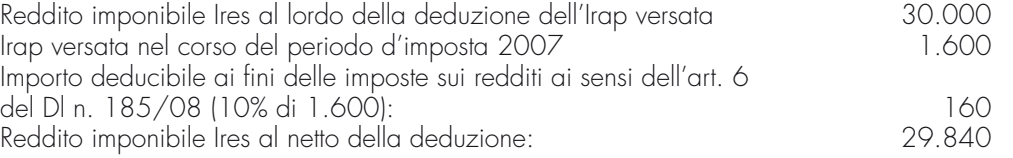

Nel caso in cui il contribuente intenda presentare la nuova istanza prevista dell'art. 2 del Dl n. 201/2011, ai fini dell'ulteriore deduzione dell'Irap versata relativa alla quota imponibile delle spese per il personale dipendente e assimilato, il reddito da cui dedurre tale importo è quello rideterminato con la precedente istanza, pari a 29.840 euro. Quindi, per calcolare l'eventuale rimborso, occorre confrontare l'imposta rideterminata a seguito di tale ulteriore deduzione con l'imposta già rideterminata a seguito della deduzione del 10% dell'Irap versata ed evidenziata nella precedente istanza.

Nel **rigo RI5**, colonne da 3 a 5, con riferimento all'imposta sul reddito relativa al periodo d'imposta di riferimento, occorre riportare:

- in **colonna 3**, l'imposta a debito rideterminata;
- in **colonna 4**, l'imposta a credito rideterminata;
- in **colonna 5**, l'importo degli eventuali crediti d'imposta evidenziati nella dichiarazione relativa al periodo d'imposta di riferimento, se riportabili nei periodi d'imposta successivi (ad esempio, credito imposta per il riacquisto della prima casa, crediti d'imposta derivanti dal quadro RU, etc.), per la quota che non trova più capienza nell'imposta rideterminata a seguito della deduzione dell'Irap versata. A questo importo va sommata algebricamente la differenza (positiva o negativa) tra l'eventuale credito d'imposta di cui all'art. 165 del Tuir per redditi prodotti all'estero nel periodo d'imposta di riferimento, come rideterminato a seguito dell'applicazione della disciplina in esame, e quello originariamente dichiarato. È possibile, infatti, che il predetto credito d'imposta debba essere ricalcolato per tenere conto del minor reddito complessivo conseguente alla deduzione dell'Irap versata relativa al costo del lavoro. Questa differenza non va, invece, riportata nella presente colonna nel caso in cui il credito d'imposta oggetto di rideterminazione sia stato evidenziato nella dichiarazione dei redditi relativa al medesimo periodo d'imposta di produzione del reddito estero (in questo caso, infatti, del credito d'imposta eventualmente rideterminato occorre tenerne conto già ai fini del calcolo dell'imposta a debito o a credito rideterminata da indicare nella colonna 3 o 4).

Nel caso in cui la somma algebrica, da riportare nella colonna 5, risulti negativa deve essere preceduta dal segno meno.

#### **ESEMPIO**

- residuo del credito d'imposta per il riacquisto della prima casa indicato nella colonna 2 del rigo RN44 del modello Unico PF 2010, fascicolo I, pari a 1.000 euro;
- residuo del credito d'imposta per il riacquisto della prima casa rideterminato a seguito della minore imposta sui redditi, pari a 1.200 euro;
- maggior valore residuo da indicare nella colonna 5 del rigo RI5, pari a 200 euro.

In **colonna 6** del rigo RI5 va riportato l'importo chiesto a rimborso, pari alla differenza tra l'imposta a debito evidenziata nella dichiarazione dei redditi (oppure rideterminata in sede di istanza di rimborso ai sensi dell'art. 6 del Dl n. 185/2008) e quella di cui alla colonna 3 oppure pari alla differenza tra l'imposta a credito rideterminata di cui alla colonna 4 e quella evidenziata nella dichiarazione dei redditi (oppure rideterminata in sede di istanza di rimborso ai sensi dell'art. 6 del Dl n. 185/2008). A questo importo occorre sommare algebricamente quello dei crediti di imposta riportato nella colonna 5.

Se la deduzione dell'Irap versata comporta la determinazione di un'imposta a credito rispetto all'imposta a debito originaria, l'importo rimborsabile è dato dalla somma di questi importi. In questa ipotesi, nella colonna 4 va indicata l'imposta a credito rideterminata mentre in colonna 6 va indicata la somma algebrica tra l'imposta a debito originaria e gli importi indicati nelle colonne 4 e 5.

#### **ESEMPIO**

- imposta a debito risultante dalla dichiarazione originariamente presentata, pari a 100 euro;
- imposta a credito rideterminata a seguito della deduzione dell'Irap versata relativa al costo del lavoro, pari a 50 euro (da riportare in colonna 4);
- importo rimborsabile pari a 150 euro (da riportare in colonna 6, a cui va sommato algebricamente l'importo eventualmente indicato in colonna 5).

Nel caso in cui l'imposta di cui alle precedenti colonne 3 e 4 e/o le addizionali di cui ai righi RI6 e RI7 siano rideterminate (anche) a seguito dell'utilizzo di maggiori perdite derivanti da periodi d'imposta precedenti (vedi istruzioni al rigo RI4), rideterminate in applicazione dell'art. 2 del Dl n. 201/2011, occorre barrare la **casella "Perdite"** di **colonna 1** di questo rigo.

Questa ipotesi può verificarsi anche in caso di perdite rideterminate acquisite a seguito di operazioni straordinarie (ad esempio, perdite della società incorporata, oggetto di rideterminazione, trasferite alla società incorporante).

Possono, inoltre, formare oggetto di rideterminazione anche alcuni imponibili assoggettati a imposta sostitutiva delle imposte sui redditi, ad addizionali (diverse da quelle di cui ai successivi righi RI6 e RI7), a tassazione separata, o altri casi analoghi, per i quali l'Irap versata relativa al costo del personale costituisce un componente deducibile ai sensi dell'art. 2 del Dl n. 201/2011. In questo caso, nel presente rigo va indicata l'imposta rideterminata relativa ai predetti imponibili, avendo cura di riportare nella casella di **colonna 2** (**casella "Casi particolari"**), uno dei seguenti codici:

- **1** imposta sostitutiva delle imposte sui redditi di cui all'art. 13 della Legge n. 388/2000 (regime fiscale agevolato per le nuove iniziative imprenditoriali e di lavoro autonomo)
- **2** addizionale all'Ires di cui all'art. 81 del Dl n. 112/2008 (cosiddetta "Robin tax")
- **3** altri casi (es. tassazione separata del reddito dell'imprenditore individuale in caso di liquidazione ordinaria ai sensi del comma 1, lett. g), dell'art. 17 del Tuir).

Nell'ipotesi particolare in cui il contribuente debba compilare più volte il rigo RI5 (presenza di più situazioni tra quelle descritte), occorre compilare più moduli distinti; il primo completo in tutte le sue parti e i successivi indicando esclusivamente il periodo d'imposta (rigo RI1, colonne 1 e 2) e i dati da riportare nel rigo RI5 (compresa la colonna 6). In questo caso, nella colonna 6 del rigo RI5 del primo modulo non va riportata la somma degli importi indicati nella medesima colonna degli altri moduli compilati.

Nel **rigo RI6**, con riferimento all'addizionale regionale all'Irpef relativa al periodo d'imposta di riferimento, occorre riportare:

- in **colonna 1**, l'addizionale a debito rideterminata
- in **colonna 2**, l'addizionale a credito rideterminata
- in **colonna 3**, l'importo chiesto a rimborso, pari alla differenza tra l'addizionale evidenziata nella dichiarazione dei redditi (oppure rideterminata in sede di istanza di rimborso ai sensi dell'art. 6 del Dl n. 185/2008) e quella di cui alla colonna 1 oppure pari alla differenza tra l'addizionale a credito rideterminata di cui alla colonna 2 e quella evidenziata nella dichiarazione dei redditi (oppure rideterminata in sede di istanza di rimborso ai sensi dell'art. 6 del Dl n. 185/2008).

Se la deduzione dell'Irap versata comporta la determinazione di un'addizionale a credito rispetto all'addizionale a debito evidenziata in dichiarazione, l'importo rimborsabile è dato dalla somma di questi importi (vedi istruzioni al rigo RI5).

Nel **rigo RI7**, con riferimento all'addizionale comunale all'Irpef relativa al periodo d'imposta di riferimento, occorre riportare:

- in **colonna 1**, l'addizionale a debito rideterminata
- in **colonna 2**, l'addizionale a credito rideterminata
- in **colonna 3**, l'importo chiesto a rimborso, pari alla differenza tra l'addizionale evidenziata nella dichiarazione dei redditi (oppure rideterminata in sede di istanza di rimborso ai sensi dell'art. 6 del Dl n. 185/2008 ) e quella di cui alla colonna 1 oppure pari alla differenza tra l'addizionale a credito rideterminata di cui alla colonna 2 e quella evidenziata nella dichiarazione dei redditi (oppure rideterminata in sede di istanza di rimborso ai sensi dell'art. 6 del Dl n. 185/2008).

Se la deduzione dell'Irap versata comporta la determinazione di un'addizionale a credito rispetto all'addizionale a debito evidenziata in dichiarazione, l'importo rimborsabile è dato dalla somma di questi importi (vedi istruzioni al rigo RI5).

Si fa presente che ai fini della rideterminazione dell'imposta sui redditi e delle relative addizionali occorre procedere seguendo le istruzioni fornite con la modulistica dichiarativa relativa al periodo d'imposta di riferimento.

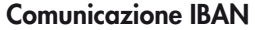

Per comunicare il codice Iban, identificativo del conto corrente, bancario o postale, da utilizzare per l'accredito del rimborso, è possibile avvalersi delle modalità descritte sul sito dell'Agenzia delle Entrate www.agenziaentrate.gov.it nella sezione "Strumenti > Modelli > Modelli per domande/istanze > Rimborsi > Accredito rimborsi su c/corrente" oppure nella sezione "Servizi online > Servizi con registrazione > Rimborsi web".

#### **Sezione II Versamenti IRAP e spese per il personale**

Questa sezione deve essere utilizzata al fine di evidenziare distintamente i versamenti Irap a saldo e in acconto, riportati nella colonna 1 del rigo RI3, in relazione al periodo d'imposta cui gli stessi si riferiscono. Occorre compilare tanti righi della presente sezione quanti sono i periodi d'imposta cui si riferiscono i versamenti a saldo e in acconto. Per ciascun periodo d'imposta, inoltre, va indicata la quota imponibile delle spese per il personale dipendente e assimilato, al netto delle deduzioni spettanti ai sensi dell'art. 11, commi 1, lettera a), 1-bis, 4-bis, 4-bis.1 del Decreto Irap, che consente la deduzione dei versamenti Irap dal reddito ai fini Irpef/Ires.

#### **ESEMPIO**

Nel caso cui siano stati versati nel periodo d'imposta di riferimento sia l'acconto relativo al medesimo periodo d'imposta sia il saldo relativo al periodo precedente occorre compilare due distinti righi della presente sezione, uno per il saldo e uno per l'acconto. Nel caso in cui, invece, nel periodo d'imposta di riferimento siano stati versati oltre all'acconto relativo al medesimo periodo d'imposta anche il saldo relativo al periodo precedente e il saldo relativo al secondo periodo precedente, occorre compilare tre distinti righi della presente sezione, dove riportare il versamento in acconto e i due versamenti a saldo.

Nel **rigo RI8** va, quindi, indicato:

- in **colonna 1**, il **codice 1** se in questo rigo sono evidenziati i dati relativi al versamento Irap a titolo di saldo, oppure il **codice 2** se in questo rigo sono evidenziati i dati relativi al versamento Irap a titolo di acconto;
- nelle **colonne 2** e **3**, la data di inizio e fine del periodo d'imposta cui si riferisce l'Irap versata a saldo (nel caso in cui in colonna 1 di questo rigo sia indicato il codice 1) o in acconto (nel caso in cui in colonna 1 di questo rigo sia indicato il codice 2);
- in **colonna 4**, l'ammontare dell'Irap relativa alla quota imponibile delle spese per il personale dipendente e assimilato al netto delle deduzioni spettanti ai sensi dell'art. 11, commi 1, lettera a), 1-bis, 4-bis, 4-bis.1 del decreto Irap, versata a saldo (nel caso in cui in colonna 1 di questo rigo sia indicato il codice 1) o in acconto (nel caso in cui in colonna 1 di questo rigo sia indicato il codice 2), con riferimento al periodo d'imposta di cui alle colonne 2 e 3 di questo rigo e ricompresa nella colonna 1 del rigo RI3;
- in **colonna 5**, la quota imponibile delle spese per il personale dipendente e assimilato, al netto delle deduzioni spettanti ai sensi dell'art. 11, commi 1, lettera a), 1-bis, 4-bis, 4-bis.1 del Decreto Irap, sostenute nel periodo d'imposta di cui alle colonne 2 e 3 di questo rigo.

La somma degli importi riportati nella colonna 4 di tutti i righi della presente sezione deve essere pari all'importo di cui a colonna 1 del rigo RI3.

Nel caso in cui sia necessario compilare più di cinque righi della sezione II, occorre compilare due o più moduli, avendo cura di numerare progressivamente la casella "Mod. N." posta in alto a destra del presente quadro. In questo caso, la sezione I dei moduli successivi va compilata esclusivamente con riferimento alle colonne 1 e 2 del rigo RI1, indicando la data di inizio e fine del periodo d'imposta in cui sono stati effettuati i versamenti Irap a saldo e/o in acconto.

#### **CASI PARTICOLARI**

Per i soggetti che nel periodo d'imposta di riferimento avevano partecipato al consolidato nazionale (artt. 117 e seguenti del Tuir), legittimata alla presentazione dell'istanza di rimborso è la consolidante, sulla base degli imponibili Ires dei singoli soggetti partecipanti, rideterminati per effetto della deduzione dell'Irap. A questo fine, anche le società consolidate che rideterminano il reddito (o la perdita) ai sensi della disposizione in commento presentano il modello in esame, anche se nello stesso non è evidenziato alcun importo da rimborsare. **Consolidato nazionale**

> Al riguardo, si precisa che per consentire una corretta liquidazione del rimborso richiesto per il gruppo è opportuno che le istanze dei singoli soggetti partecipanti al consolidato siano presentate non oltre la data di presentazione dell'istanza relativa al consolidato nazionale.

> Nell'ipotesi in cui la consolidata o la consolidante intenda chiedere a rimborso la maggiore addizionale all'Ires, cosiddetta "Robin tax", versata (oppure il maggior credito) per il periodo d'imposta di riferimento, l'importo chiesto a rimborso va indicato nell'istanza presentata individualmente

dalla società partecipante alla fiscal unit assoggettata alla predetta addizionale (questa precisazione vale anche nel caso in cui debbano essere evidenziate maggiori perdite riportabili ai fini dell'addizionale medesima).

Le istanze devono essere compilate secondo le istruzioni generali precedentemente illustrate, con le seguenti particolarità.

#### **Consolidante**

Presenta:

- un'istanza dove indicare i dati relativi all'ente o società consolidante per la quale è rideterminato il reddito (o la perdita) originariamente dichiarato, riportando nella **colonna 1** del **rigo RI2** il proprio codice fiscale. Non deve, invece, essere indicata nel rigo RI5 l'Ires rideterminata. Resta fermo che nel caso in cui la consolidante debba procedere alla richiesta di rimborso relativamente ad annualità per le quali non era stata esercitata l'opzione per la tassazione di gruppo, potranno essere compilati distinti moduli dove riportare i dati ai fini del rimborso, senza tuttavia compilare la casella 1 del rigo RI2 e compilando il rigo RI5;
- un'istanza dove riportare i dati relativi al consolidato, al fine di evidenziare la minore Ires di gruppo (o il maggior credito) e l'importo chiesto a rimborso. Dovrà, inoltre, essere barrata la **casella "Consolidato"** posta nel frontespizio. Con questa istanza, invece, non potrà essere chiesta a rimborso l'eventuale addizionale all'Ires, cosiddetta "Robin tax".

#### **Consolidate**

Presentano un'istanza dove indicare i dati relativi alla società consolidata per la quale è rideterminato il reddito (o la perdita) originariamente dichiarato, riportando nella colonna 1 del rigo RI2 il codice fiscale della società consolidante. Non deve, invece, essere indicata nel rigo RI5 l' Ires rideterminata.

Resta fermo che nel caso in cui la consolidata debba procedere alla richiesta di rimborso relativamente ad annualità per le quali non era stata esercitata l'opzione per la tassazione di gruppo potranno essere compilati distinti moduli dove riportare i dati ai fini del rimborso, senza tuttavia compilare la casella 1 del rigo RI2, e compilando il rigo RI5.

#### **Trasparenza fiscale**

Per le società di persone e le associazioni di cui all'art. 5 del Tuir, nonché per le società che hanno optato per il regime della trasparenza fiscale ai sensi degli artt. 115 e 116 del Tuir, la deduzione dalle imposte sui redditi dell'Irap versata è fatta dalla stessa società/associazione trasparente in sede di determinazione della base imponibile da imputare ai soci/associati.

In questa ipotesi, quindi, sarà la società/associazione trasparente a rideterminare il proprio reddito al netto dell'Irap versata mediante presentazione del presente modello, anche se nello stesso non è evidenziato alcun importo da rimborsare, e a comunicare ai propri soci/associati la quota di rispettiva spettanza, affinché ciascuno di questi, previa rideterminazione della propria base imponibile, possa presentare – ricorrendone i presupposti – istanza di rimborso della maggiore imposta assolta.

Al riguardo, si precisa che per consentire una corretta liquidazione del rimborso richiesto è opportuno che l'istanza del soggetto trasparente sia presentata non oltre la data di presentazione dell'istanza del soggetto partecipante.

Le istanze devono, quindi, essere compilate secondo le istruzioni generali precedentemente illustrate, con le seguenti particolarità.

#### **Soggetto partecipante**

Il soggetto partecipante (socio, associato, etc.) compila la presente istanza anche tenendo conto del reddito (o della perdita) rideterminato ricevuto per trasparenza, avendo cura di indicare in **colonna 2** del **rigo RI2** il codice fiscale del soggetto partecipato (società di persone, associazione professionale, etc.).

Nell'ipotesi in cui i soggetti partecipati siano più di uno, occorre compilare più moduli dove indicare nel rigo RI2, colonna 2, i relativi codici fiscali. Va riportata, inoltre, la data di inizio e fine del periodo d'imposta (rigo RI1). Tutti i dati relativi alla determinazione del rimborso (eventuale Irap versata, minore imposta, etc.) vanno, invece, riportati solo nel primo modulo.

È possibile che il soggetto partecipante ricalcoli il proprio reddito non solo per tenere conto della perdita o del reddito rideterminato imputato per trasparenza dalla società o associazione partecipata (o altro soggetto trasparente), ma anche in virtù di un versamento Irap effettuato autonomamente (es. impresa individuale che partecipa a una società trasparente). In questo caso, va compilato anche il rigo RI3.

#### **Soggetto trasparente**

Il soggetto trasparente (società di persone, associazione professionale, etc.) compila l'istanza avendo cura di barrare la **casella 3** del **rigo RI2**. Non deve, invece, essere indicata nel rigo RI5

l'imposta sul reddito rideterminata (tranne i casi di impresa familiare e di Trust misto).

Nel caso in cui il soggetto trasparente partecipi a sua volta a un altro soggetto trasparente, oltre a barrare la casella 3 del rigo RI2, deve essere compilata anche la colonna 2 del medesimo rigo secondo le istruzioni riportate al paragrafo precedente.

Resta fermo che nel caso in cui il soggetto "trasparente" debba procedere alla richiesta di rimborso relativamente ad annualità diverse da quelle per le quali vigeva un regime di trasparenza fiscale potranno essere compilati distinti moduli dove riportare i dati ai fini del rimborso, senza tuttavia barrare la casella 3 del rigo RI2 e compilando i righi da RI5 a RI7, se presenti.

Le istruzioni sopra fornite valgono anche negli altri casi assimilati alla trasparenza fiscale quali, ad esempio, il Trust trasparente, l'azienda coniugale o l'impresa familiare.

Nell'ipotesi di impresa familiare o di Trust misto, i soggetti possono presentare l'istanza evidenziando un importo rimborsabile dal momento che gli stessi sono assoggettati a Irpef/Ires.

#### **Operazioni straordinarie**

Nell'ipotesi di operazioni straordinarie con estinzione del soggetto dante causa (es. incorporazione), al fine di evidenziare le maggiori perdite rideterminate relative a tale soggetto e maturate in un periodo d'imposta in cui lo stesso non si era ancora estinto a seguito dell'operazione stessa, deve essere presentata a cura del soggetto avente causa (es. incorporante) un'autonoma istanza per conto del soggetto estinto.

Queste maggiori perdite, qualora trasferite al soggetto avente causa, possono essere da questo utilizzate per la richiesta di rimborso ai sensi del comma 1-quater sopra citato mediante apposita istanza oppure, in caso di mancato utilizzo ai predetti fini, a riduzione del reddito nella prima dichiarazione utile.

Nel caso in cui la società per la quale sono rideterminate maggiori perdite risulti estinta a seguito di scissione totale e dette maggiori perdite siano attribuite (art. 173 del Tuir), alle società beneficiarie, queste ultime, al fine del riconoscimento di tali maggiori perdite, sono tenute ciascuna a presentare un'istanza per conto del soggetto estinto, evidenziando i dati relativi ai periodi d'imposta nei quali le maggiori perdite sono maturate. A questo fine, il modello va compilato secondo le istruzioni precedentemente fornite, con le seguenti particolarità:

• nel frontespizio vanno indicati i dati della società scissa e nel campo "Codice fiscale società", nella sezione "Dati relativi al rappresentante firmatario dell'istanza", il codice fiscale della beneficiaria che presenta l'istanza;

• nel rigo RI4, va indicato l'intero importo della maggiore perdita rideterminata della società scissa. In caso di scissione parziale, invece, l'istanza è presentata, direttamente dalla società scissa avendo cura di indicare nel rigo RI4 l'intero importo della maggiore perdita rideterminata comprensiva della quota eventualmente attribuita alle beneficiarie.

## **ALLEGATO B**

**Specifiche tecniche per la trasmissione telematica dei dati relativi al modello per l'istanza di rimborso IRPEF/IRES per mancata deduzione dell'IRAP relativa alle spese per il personale dipendente e assimilato (articolo 2, comma 1 quater, Decreto legge n. 201/2011).** 

### **CONTENUTO E CARATTERISTICHE TECNICHE DEI DATI RELATIVI AL MODELLO PER L'ISTANZA DI RIMBORSO IRPEF/IRES PER MANCATA DEDUZIONE DELL'IRAP RELATIVA ALLE SPESE PER IL PERSONALE DIPENDENTE E ASSIMILATO (ARTICOLO 2, COMMA 1-QUATER, DECRETO LEGGE N. 201/2011).**

#### **AVVERTENZE GENERALI**

Il contenuto e le caratteristiche della fornitura dei dati relativi alla Istanza di rimborso da trasmettere all'Agenzia delle Entrate in via telematica, sono contenuti nelle specifiche tecniche di seguito esposte.

Prima di procedere alla trasmissione del file contenente le comunicazioni, il soggetto che effettua la **trasmissione telematica è tenuto a utilizzare il software distribuito dall'Agenzia delle entrate che provvede a sottoporre i dati ad una funzione di controllo di correttezza formale.** 

Le modalità per la trasmissione dei dati in via telematica sono stabilite dal decreto del 31 luglio 1998 (pubblicato nella G.U. del 12 agosto 1998, n. 187) e successive modificazioni.

Si precisa che una istanza da inviare, i cui dati non rispettino le specifiche tecniche, verrà scartata.

### **CONTENUTO DELLA FORNITURA**

#### **Generalità**

Ciascuna fornitura dei dati in via telematica si compone di una sequenza di record aventi la lunghezza fissa di 1.900 caratteri.

Ciascun record presente nella fornitura è contraddistinto da uno specifico "tipo-record" che ne individua il contenuto e che determina l'ordinamento all'interno della fornitura stessa.

I record previsti per la fornitura in via telematica della istanza sono:

- record di tipo "A": è il record di testa della fornitura e contiene i dati identificativi della fornitura e del soggetto responsabile dell'invio telematico (fornitore);
- record di tipo "B": è il record che contiene i dati della istanza;
- record di tipo "Z": è il record di coda della fornitura e contiene alcuni dati riepilogativi della fornitura stessa.

#### **La sequenza dei record**

La sequenza dei record all'interno della fornitura deve rispettare le seguenti regole:

- presenza di un solo record di tipo "A", posizionato come primo record della fornitura;
- per ogni modello di istanza presenza di un unico record di tipo "B;
- presenza di un solo record di tipo "Z", posizionato come ultimo record della  $\bullet$ fornitura.

Qualora la dimensione complessiva delle istanze da trasmettere ecceda il limite previsto (3 MB compressi), si dovrà procedere alla predisposizione di più forniture, avendo cura che i dati relativi a ciascuna istanza siano contenuti nella stessa fornitura.

#### **La struttura dei record**

I record di tipo "A", "B" e "Z" contengono unicamente campi posizionali, ovvero campi la cui posizione all'interno del record è fissa. La posizione, la lunghezza ed il formato di tali campi sono esposti in dettaglio nelle specifiche di seguito riportate.

In coda ai record di ciascun tipo sono riportati 3 caratteri di controllo, così come descritto in dettaglio nelle specifiche che seguono.

#### **La struttura dei dati**

#### **Campi posizionali**

I campi posizionali, vale a dire i campi dei record di tipo "A", "B", "Z" e della prima parte dei record a struttura variabile possono assumere struttura numerica o alfanumerica e per ciascuno di essi è indicato, nelle specifiche che seguono, il simbolo NU o AN rispettivamente. Nel caso di campi destinati a contenere alcuni dati particolari (ad esempio date, ecc.), nella colonna "Formato" è indicato il particolare formato da utilizzare.

L'allineamento e la formattazione dei campi posizionale sono descritti nella Tabella 1.

Pertanto, un campo definito NU con lunghezza pari a 5 il cui valore sia 45 deve essere riportato nella seguente modalità "00045".

#### **ATTENZIONE: costituisce motivo di scarto della istanza un allineamento dei campi ovvero una formattazione difformi da quelli previsti nella precedente tabella.**

Si precisa che nella Tabella 1 è presente l'elenco completo delle possibili configurazioni dei campi.

| Sigla formato<br>AN | <b>Descrizione</b><br>Campo alfanumerico                                                                                                    | Formattazione<br>Spazio | <b>Allineamento</b><br>Sinistra                                                                                                    | Esempio di allineamento<br><b>STRINGA</b> |
|---------------------|----------------------------------------------------------------------------------------------------|-------------------------|----------------------------------------------------------------------------------------------------|-------------------------------------------|
| CF                  | Codice fiscale (16 caratteri)<br>fiscale numerico<br>Codice<br>(11)<br>caratteri)                                                                                                    | Spazio                  | Sinistra<br>con 5 spazi a<br>destra                                                                                                    | RSSGNN60R30H501U'<br>02876990587          |
| CN                  | Codice<br>fiscale numerico<br>(11)<br>caratteri)                                                                                                    | Zero                    |                                                                                                    | 02876990587                               |
| PI                  | Partita IVA (11 caratteri)                                                                                                    | Zero                    |                                                                                                    | '02876990587'                             |
| DT                  | Data (formato GGMMAAAA)<br>non può essere superiore alla data<br>corrente                                                                                                    | Zero                    |                                                                                                    | '05051998'                                |
| DN<br>NU            | Data (formato GGMMAAAA)<br>Campo numerico positivo                                                                                                    | Zero<br>Zero            | Destra<br>con zeri non<br>significativi a<br>sinistra                                                                                                    | '05051998'<br>'001234'<br>123456          |
| PN                  | Sigla delle province italiane, sigla<br>delle ex province italiane di Fiume<br>(FU), Pola (PL), (Zara) ZA e sigla<br>"EE" o "spazio" per i paesi esteri<br>(ad esempio provincia di nascita). | Spazio                  |                                                                                                    | 'BO                                       |
| PR                  | Sigla delle province italiane (ad<br>esempio provincia di residenza).                                                                                                    | Spazio                  |                                                                                                    | 'BO                                       |
| PE                  | Sigla<br>automobilistica<br>delle<br>province italiane e sigla "EE" o<br>"spazio" per i paesi esteri (ad<br>esempio provincia della sede<br>legale).                                          | Spazio                  |                                                                                                    | 'BO                                       |
| CB                  | Casella barrata<br>Se la casella è barrata vale 1<br>altrimenti è zero                                                                                                    | Zero                    |                                                                                                    | '1'                                       |
| PC                  | Percentuale e aliquota con 2 cifre<br>decimali                                                                                                    | Zero                    | Se il campo è<br>valorizzato, la<br>virgola deve<br>occupare sempre<br>la quarta<br>posizione dei 6<br>caratteri<br>disponibili con<br>eventuale<br>riempimento a<br>destra ed a<br>sinistra di zeri<br>non significativi  | 00,00<br>033,33°<br>'000000'              |
| QU                  | Campo numerico con 2 cifre<br>decimali.                                                                                                    | Zero                    | Se il campo è<br>valorizzato, la<br>virgola deve<br>occupare sempre<br>la ottava<br>posizione dei 10<br>caratteri<br>disponibili con<br>eventuale<br>riempimento a<br>destra ed a<br>sinistra di zeri<br>non significativi | 0005567,00<br>0152733,33<br>'0000000000'  |

Tabella 1

#### **Regole generali.**

#### **Codici fiscali**

Il codice fiscale del contribuente, del rappresentante e dell'intermediario incaricato alla trasmissione telematica della istanza **devono essere formalmente corretti e devono essere registrati in Anagrafe Tributaria. La non registrazione comporta lo scarto della istanza in fase di accettazione senza possibilità di conferma della stessa.** 

Nel caso di omocodia del codice fiscale del contribuente risolta dall'Agenzia delle entrate con l'attribuzione di un nuovo codice fiscale, l'indicazione nella istanza del precedente codice fiscale (omocodice) comporta, in sede di accoglimento della istanza trasmessa in via telematica, lo scarto della stessa.

### **Altri dati**

Tutti i caratteri alfabetici devono essere impostati in maiuscolo.

Di seguito si riporta la descrizione dei campi relativi ai record "A", "B", e "Z".

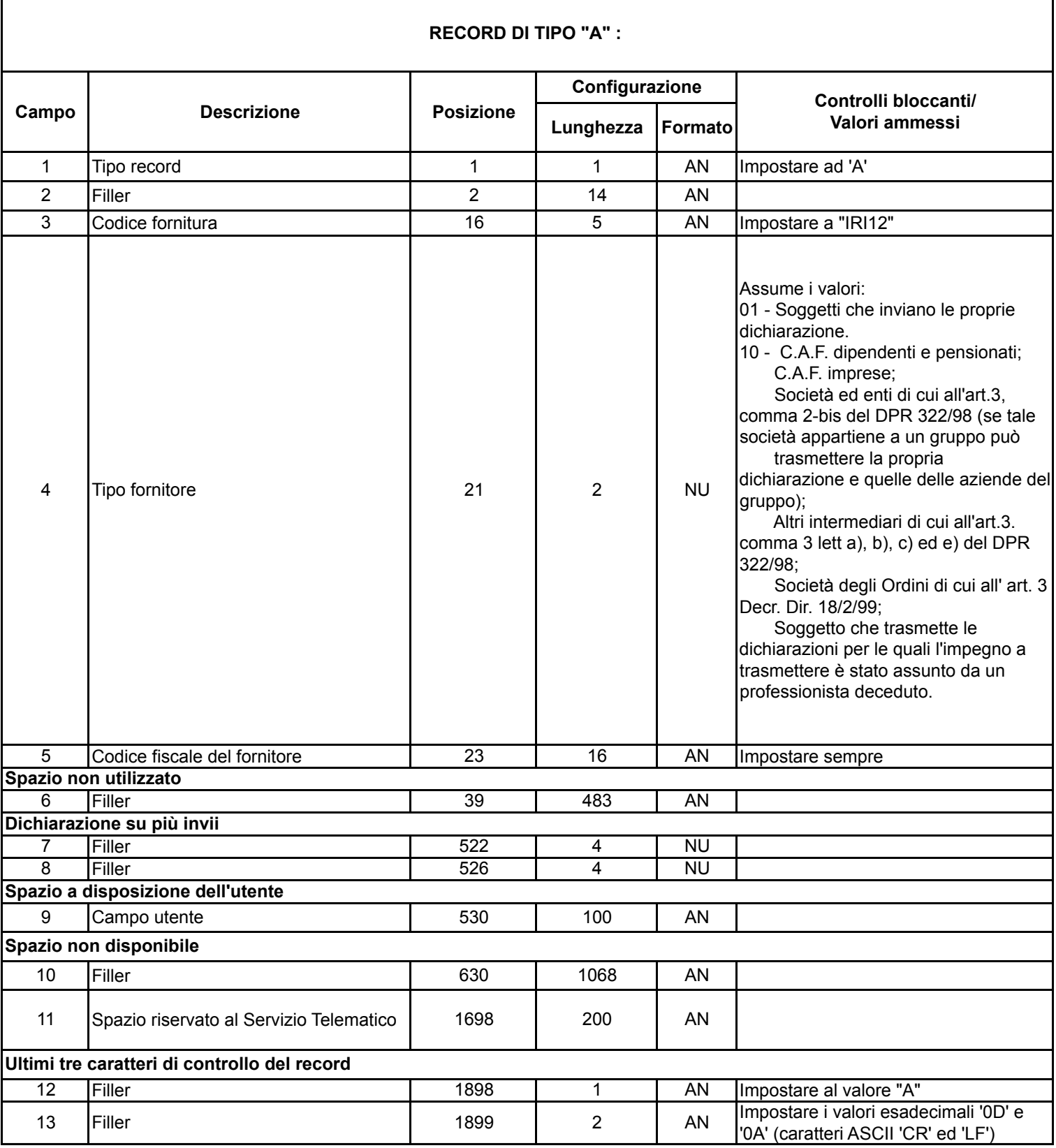

#### **Lunghezza Formato** 1 Tipo record 1 1 AN Vale "B" 2 Codice fiscale del contribuente 2 | 16 | AN Dato obbligatorio. Il codice fiscale deve essere formalmente corretto e registrato in Anagrafe tributaria. La non registrazione comporta lo scarto della istanza in fase di accettazione. Nel caso di omocodia del codice fiscale del contribuente risolta dall'Agenzia delle Entrate con l'attribuzione di un nuovo codice fiscale, l'indicazione nella istanza del precedente codice fiscale (omocodice) comporta, in sede di accoglimento delle istanze trasmesse in via telematica, lo scarto della istanza 3 Progressivo modulo 18 8 NU Vale 1 4 Filler 26 1 AN 5 Filler 27 27 AN 6 Spazio a disposizione dell'utente per l'identificazione dell' istanza 54 20 AN 7 Identificativo del produttore del software (codice fiscale) and the contract of the codice fiscale) and the codice of the codice of the codice o 8 Filler 1 90 1 AN 9 Consolidato 91 91 1 CB Non può essere compilato se assente il campo 19 del record B 10 Protocollo assegnato dal Servizio telematico all' Istanza già inviata che si intende correggere - Identificativo dell'invio 92 17 NU Dato obbligatorio in presenza del campo 12. La Data del protocollo deve essere uguale o superiore al 18/01/2013. Non può essere successiva alla data di sistema 11 Protocollo assegnato dal Servizio telematico all' Istanza già inviata che si intende correggere - Progressivo Istanza 109 6 NU Dato obbligatorio in presenza del campo 10 12 Correttiva nei termini 115 115 1 115 CB Dato obbligatorio in presenza del campo 10. 13 Cognome 116 116 24 AN Dato obbligatorio 14 Nome 140 140 20 AN Dato obbligatorio 15 Sesso 160 1 AN Dato obbligatorio. Vale 'M' o 'F'. 16 Data di nascita 161 161 8 DT Dato obbligatorio 17 Comune o Stato estero di nascita 169 169 40 AN Dato obbligatorio 18 Provincia di nascita 209 209 2 PN 19 Denominazione 211 60 AN Dato obbligatorio **Dati del Frontespizio Istanza correttiva nei termini Persone Fisiche** La sezione è alternativa alla sezione **Soggetti diversi dalla persone fisiche Soggetti diversi dalle persone fisiche** La sezione è alternativa alla sezione **Persone fisiche RECORD DI TIPO "B" Campo Descrizione Posizione Configurazione Controlli bloccanti/ Valori ammessi**

#### 7

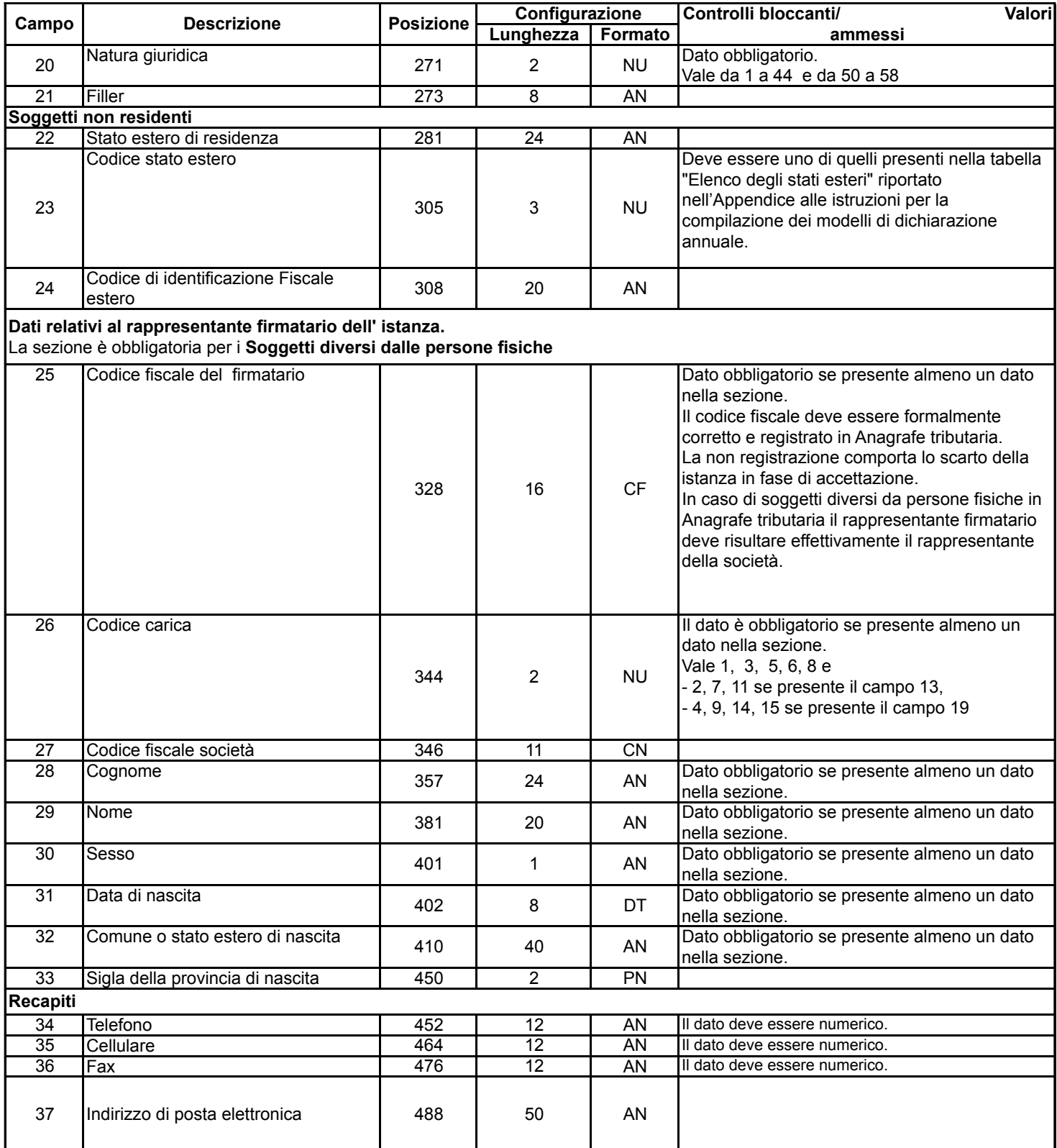

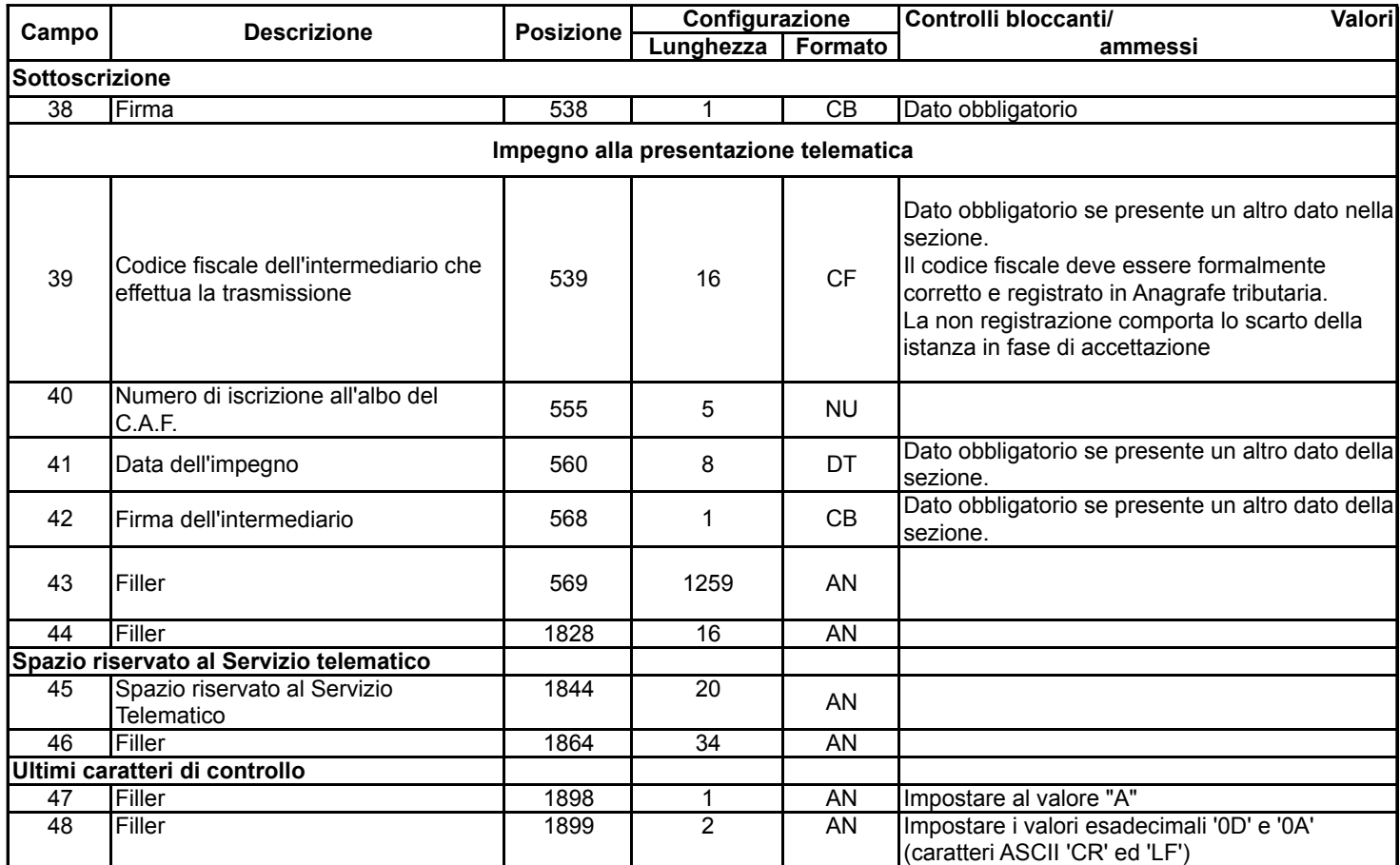

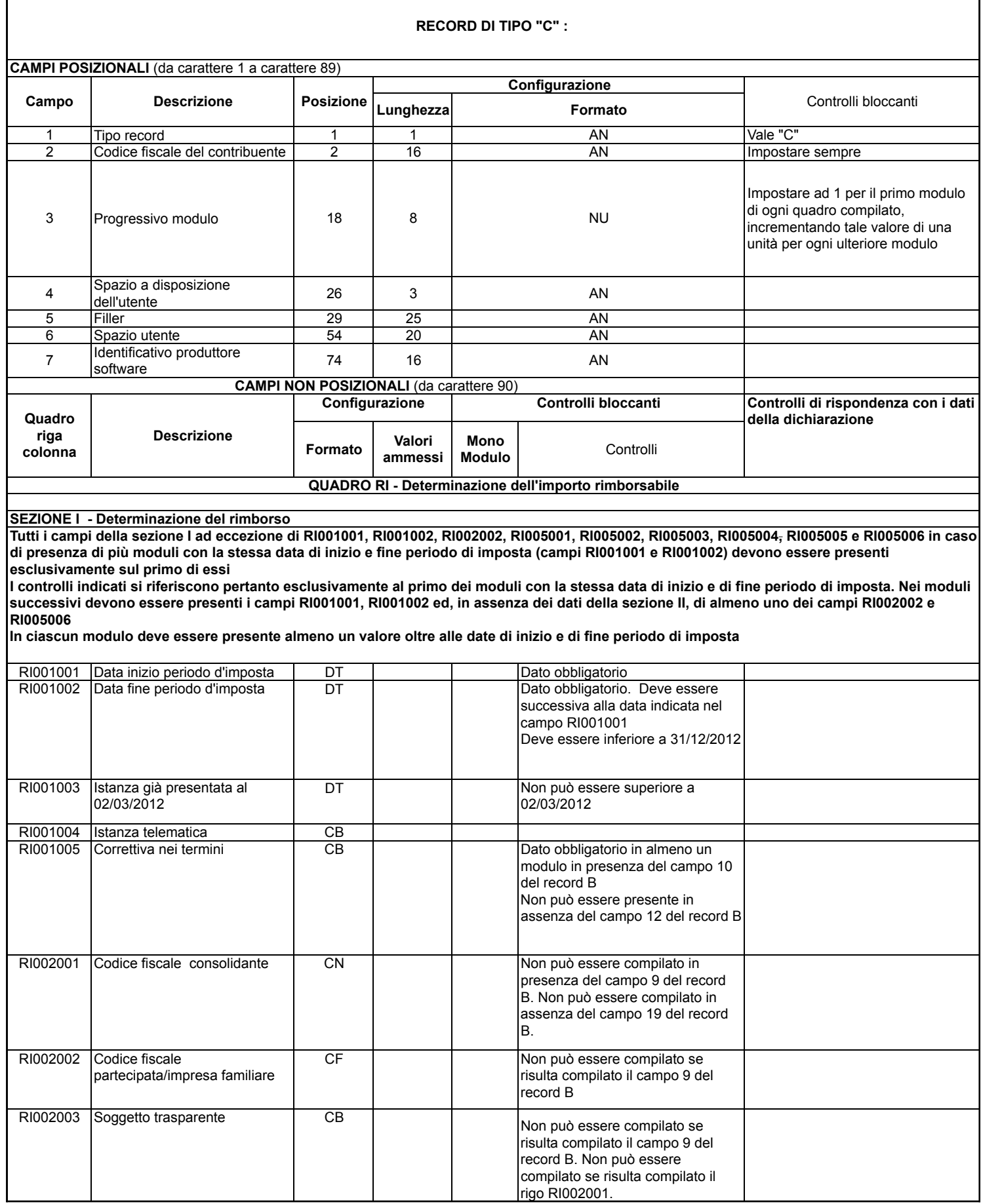

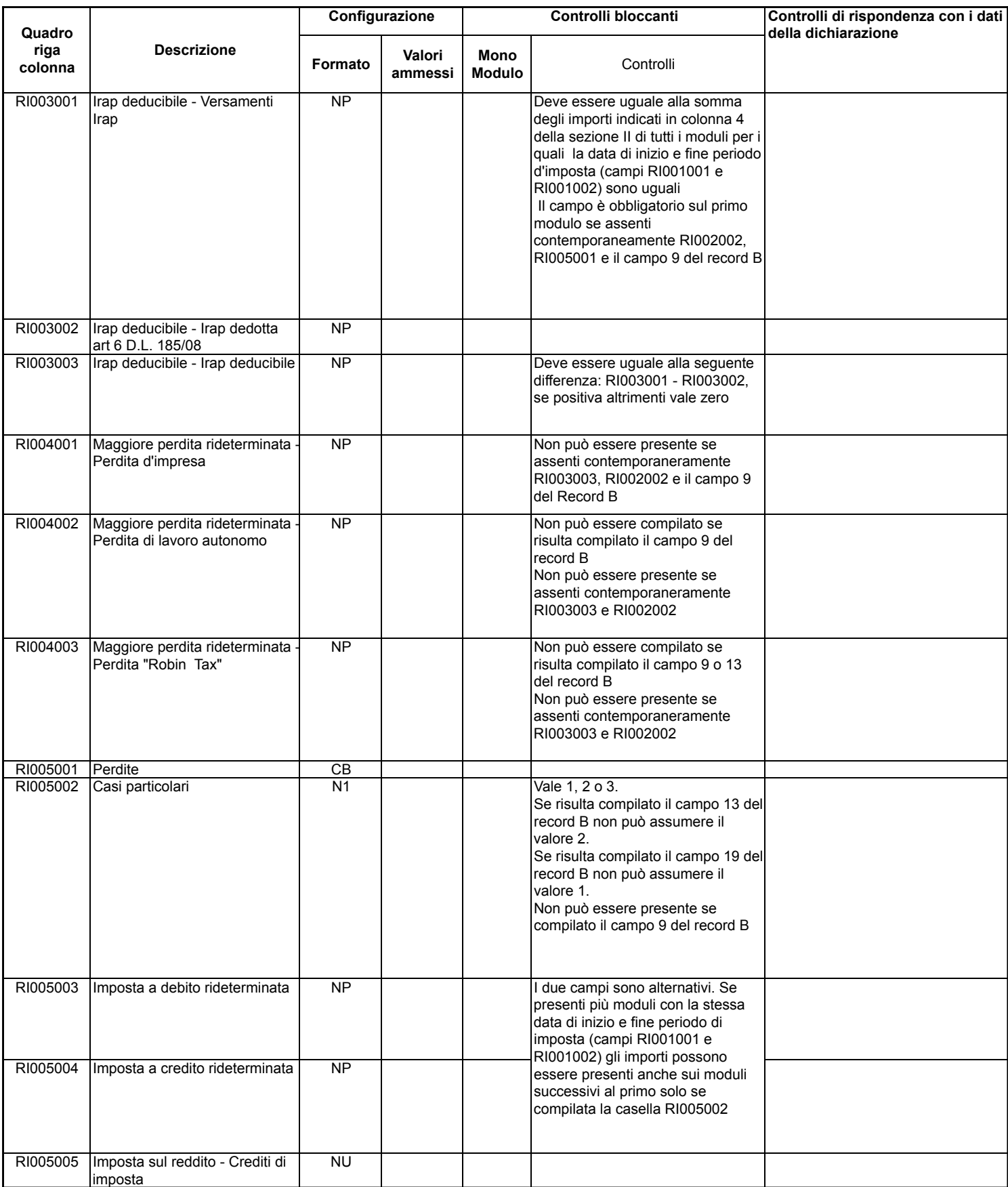

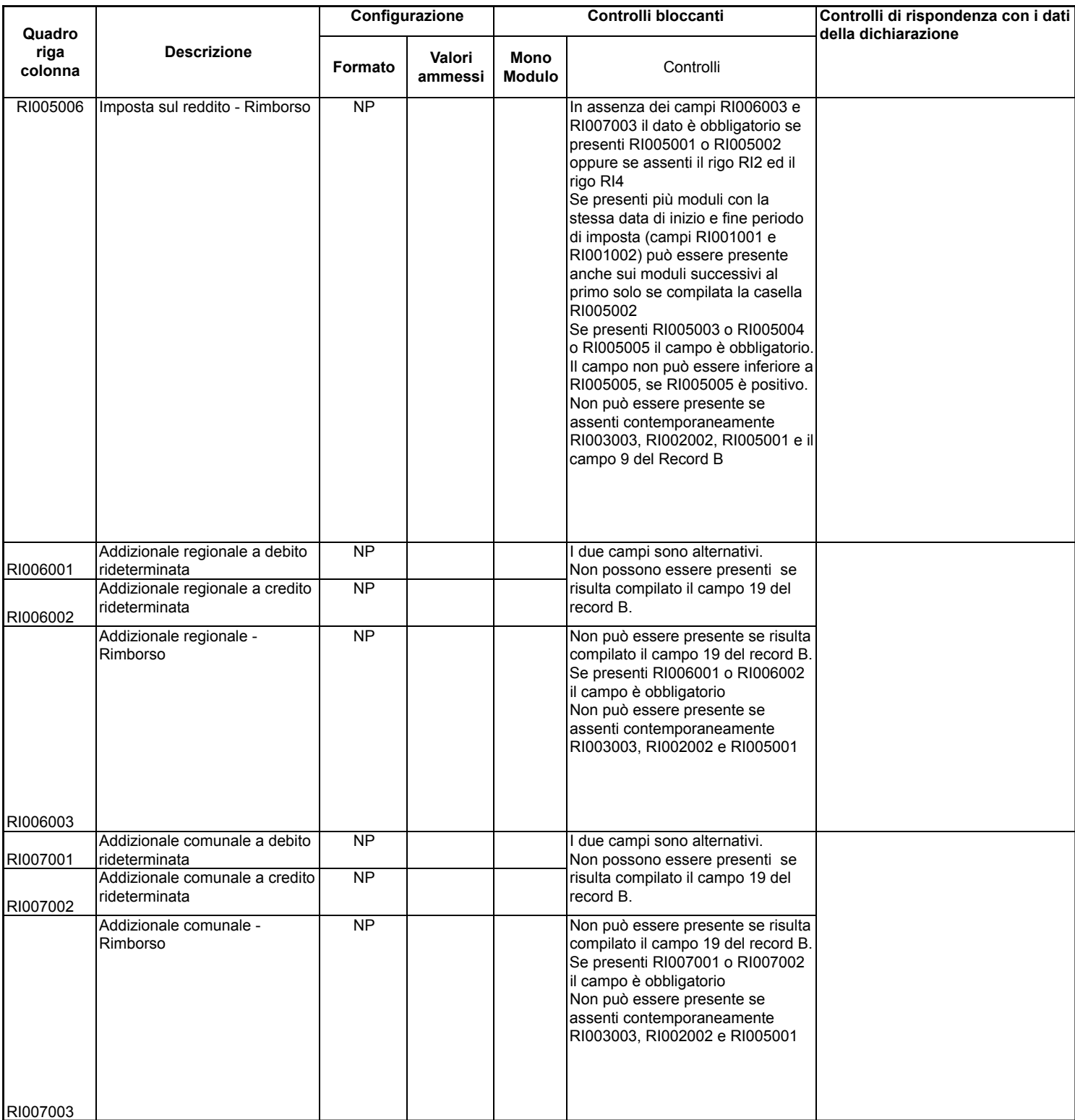

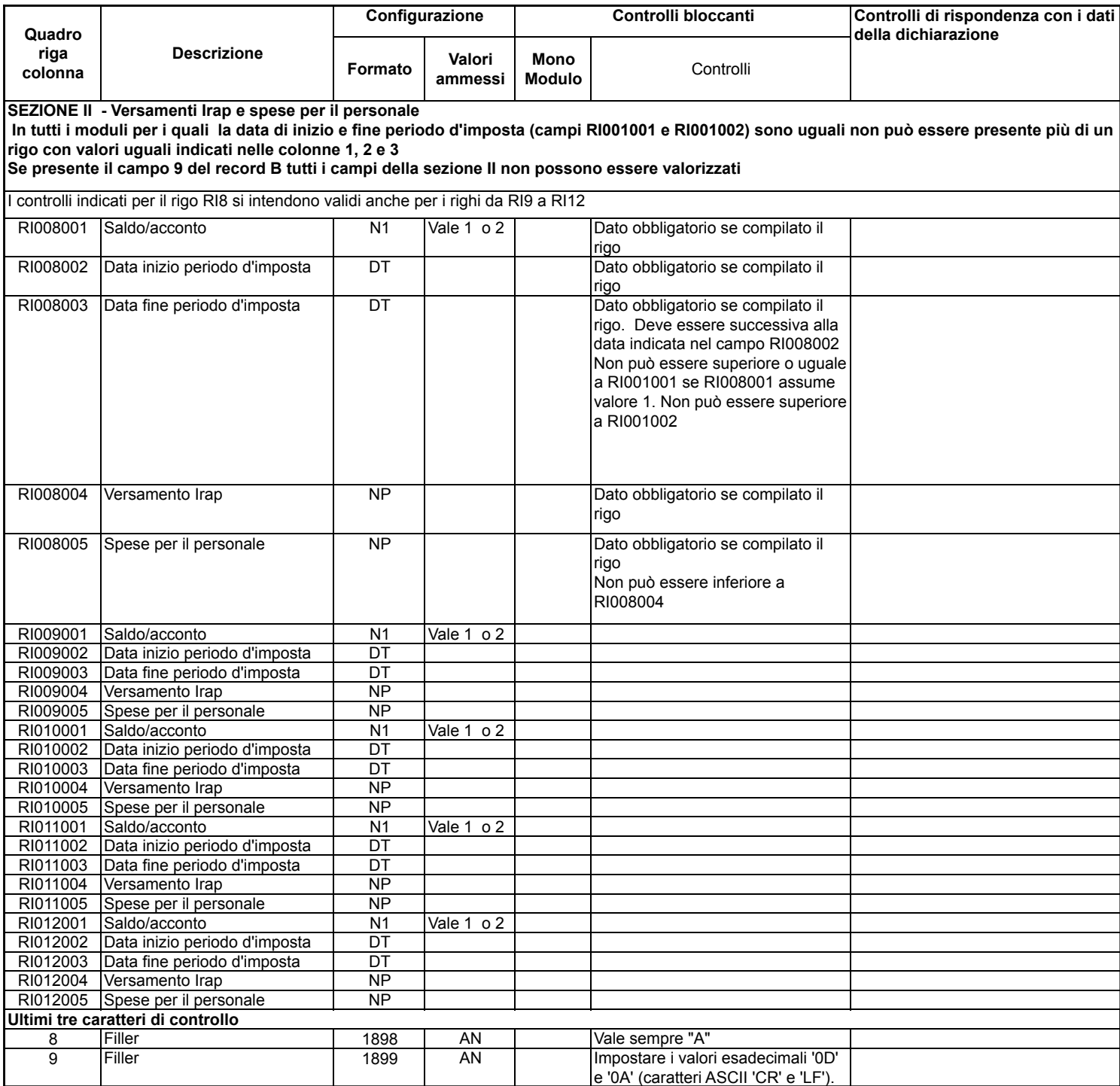

 $\overline{1}$ 

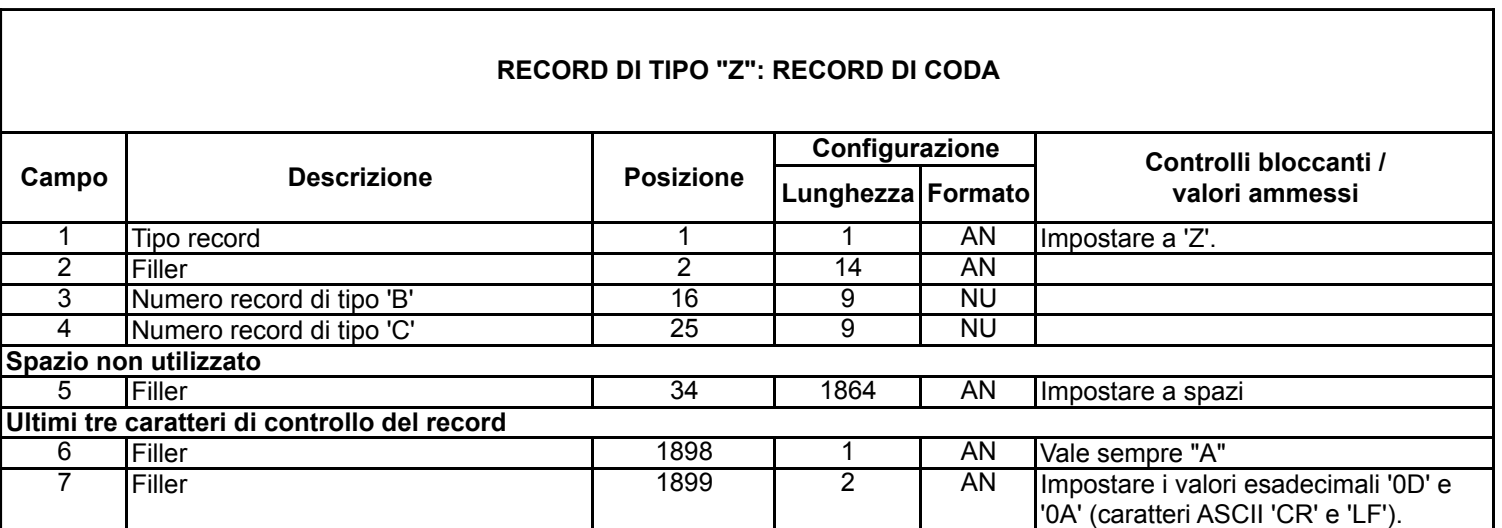

## **ALLEGATO C**

#### PROGRAMMA DI TRASMISSIONE DELLE ISTANZE DI RIMBORSO

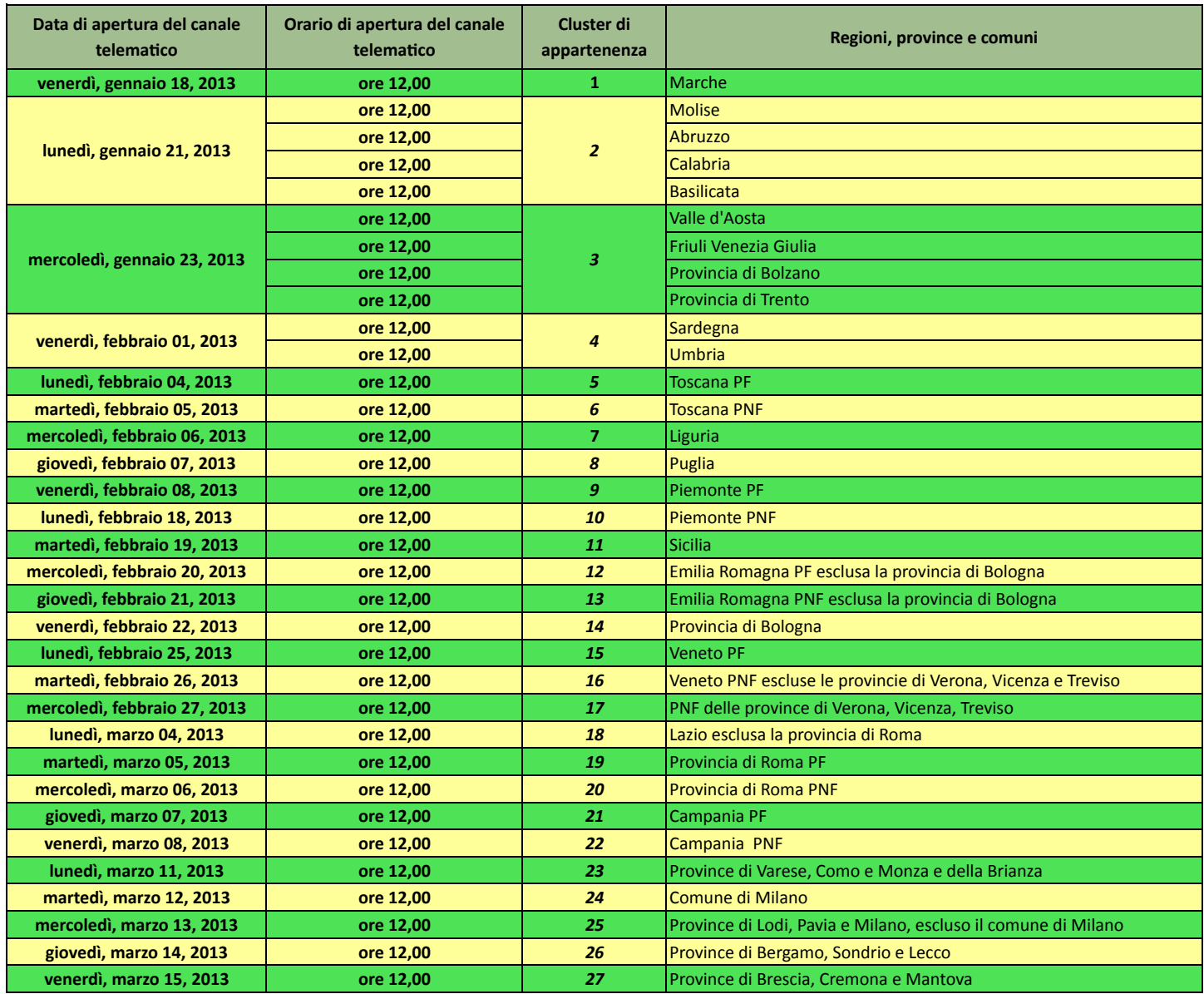

#### *Legenda*

PF persone fisiche

PNF soggetti diversi dalle persone fisiche

Dove non espressamente indicata la categoria si intendono tutti i soggetti (PF e PNF)